IBM i Latest Announcements

7.4 and so much more!

Tim Rowe

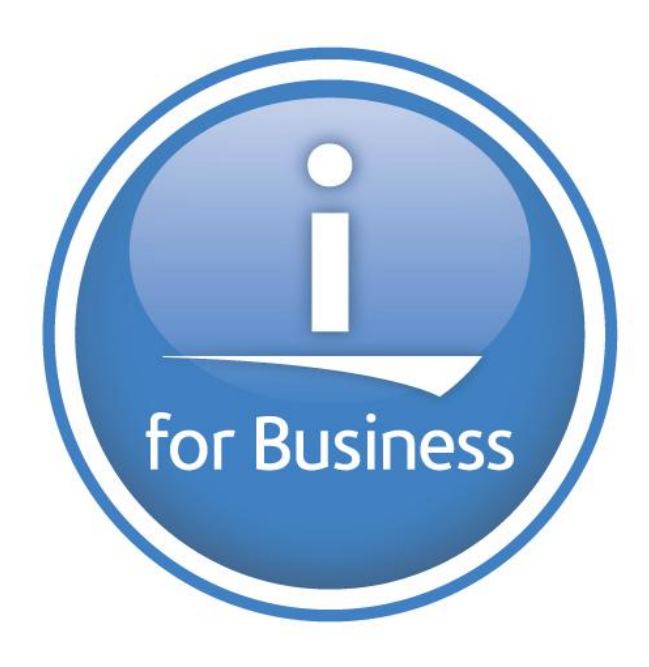

#### IBM i Roadmap

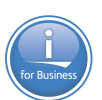

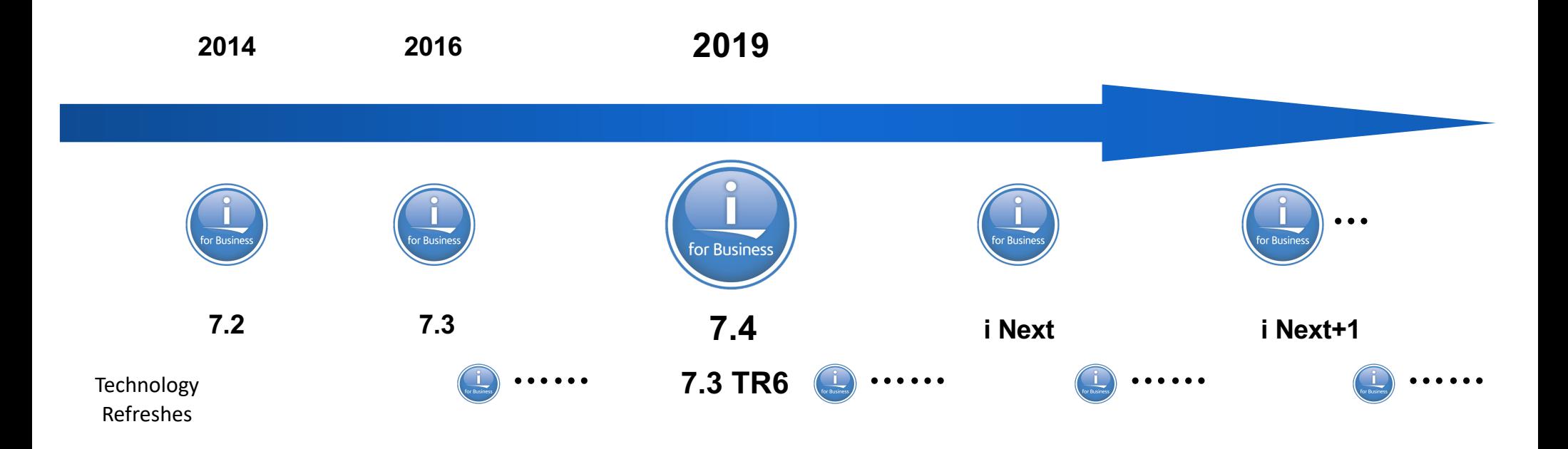

\*\* All statements regarding IBM's future direction and intent are subject to change or withdrawal without notice, and represent goals and objectives only. \*\* Arrows indicate "ongoing status" and do not imply any specific dates.

# Strong Foundation for Continuing Innovation

- Db2 Integrated Analytics, Security & Service Orientation
- Solution Development Innovation – Modern RPG plus Open options
- Intuitive Management & Access on any platform
- Reliable, Securable, Auditable, Scalable on site or in a cloud

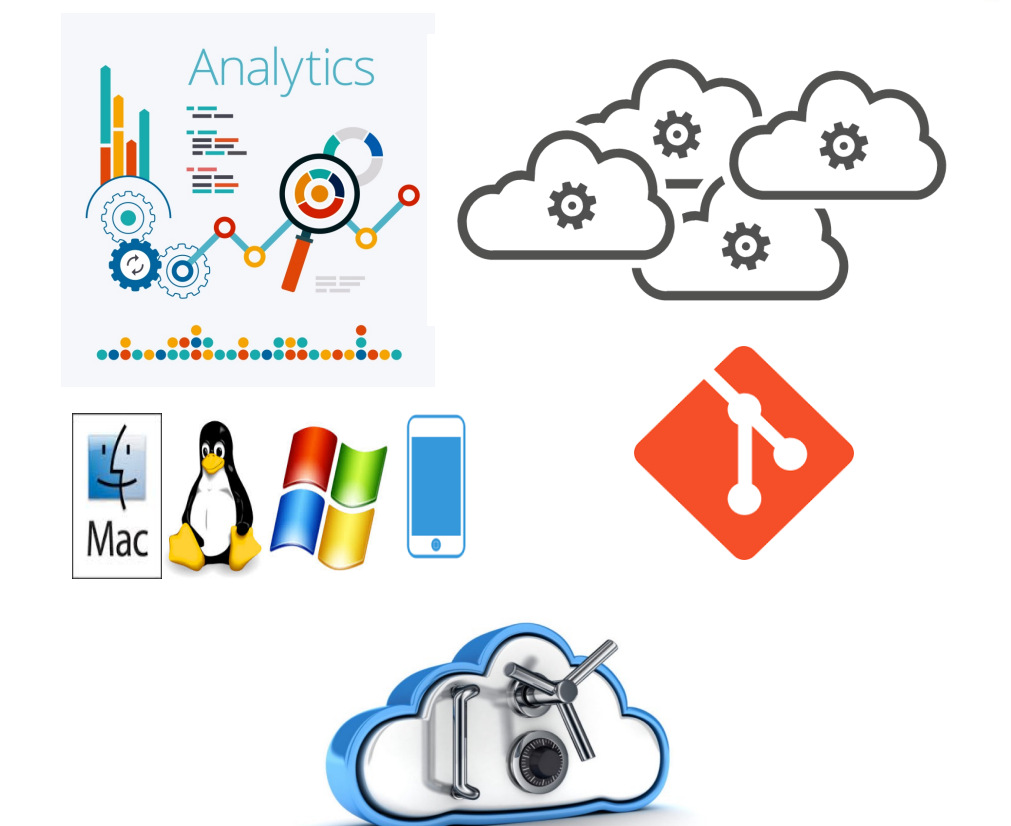

## IBM i 7.4 & More Cornerstone Announcements

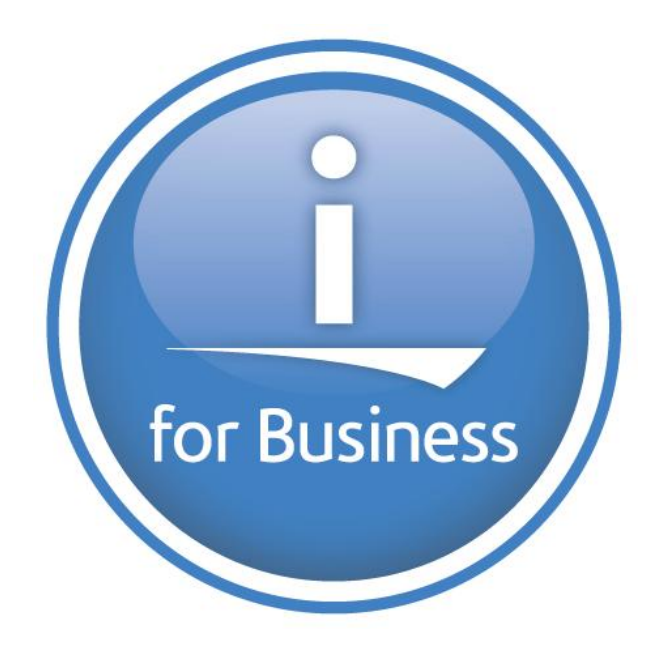

# IBM i 7.4 Suite – Addressing the Needs of the Community

#### **Continuous Availability**

• IBM Db2 Mirror for i

## **Continuous Innovation**

- From Db2 to RPG and COBOL
- Open Source and REST

# **Continuous Security**

- Authority collection object based control
- Latest industry standards

#### **Continuous Access**

- Access Client Solutions (ACS)
- Services

# **Cloud options and More!**

## Continuous Availability Db2 Mirror for i

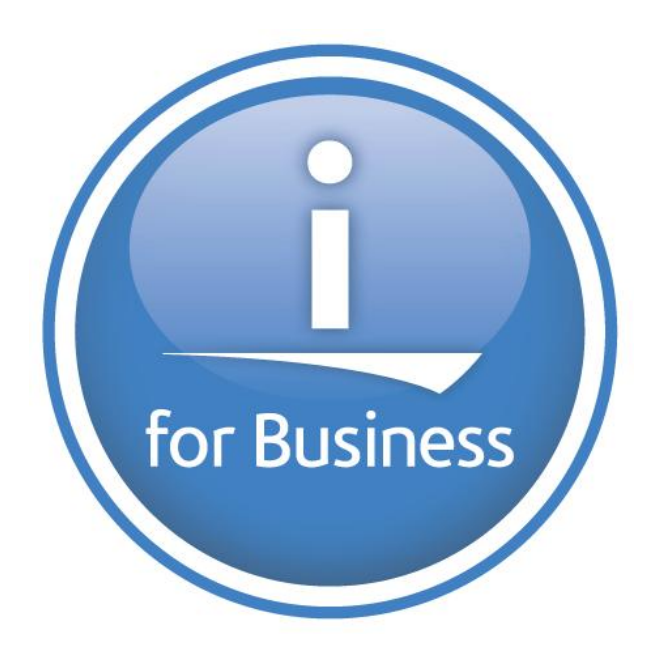

# Anytime, Anywhere

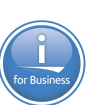

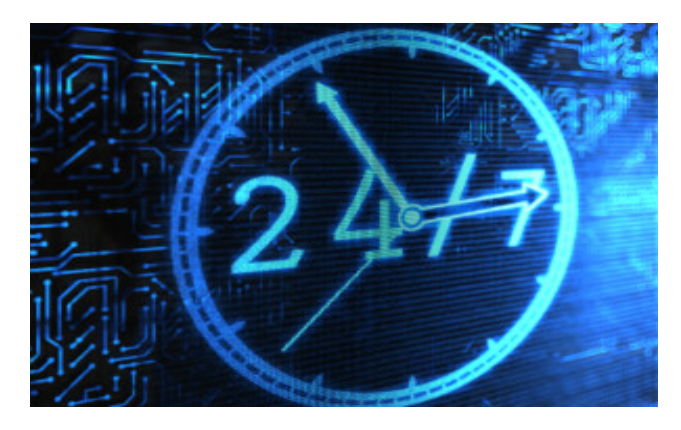

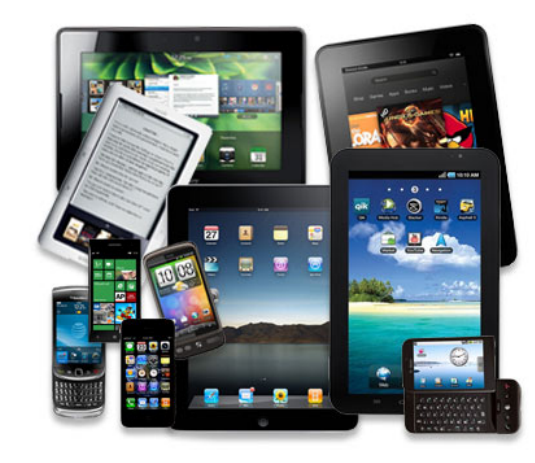

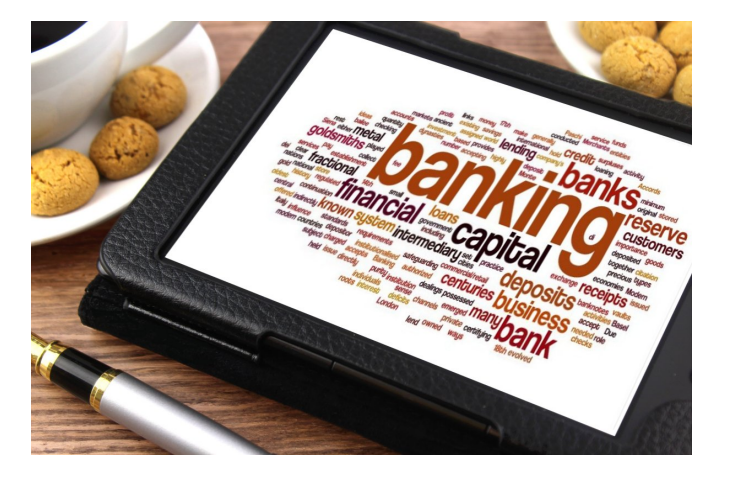

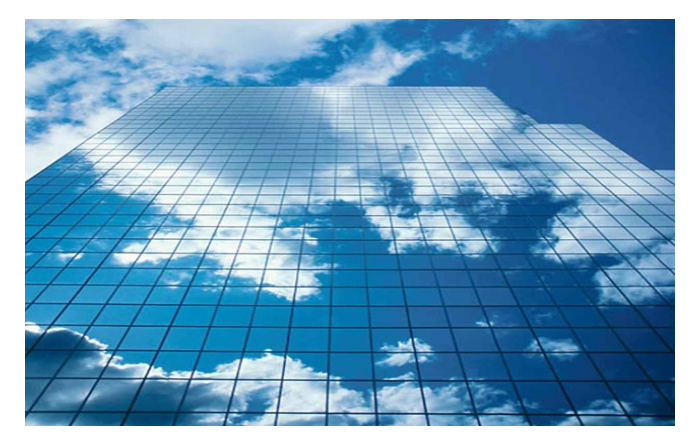

# Anytime, Anywhere

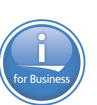

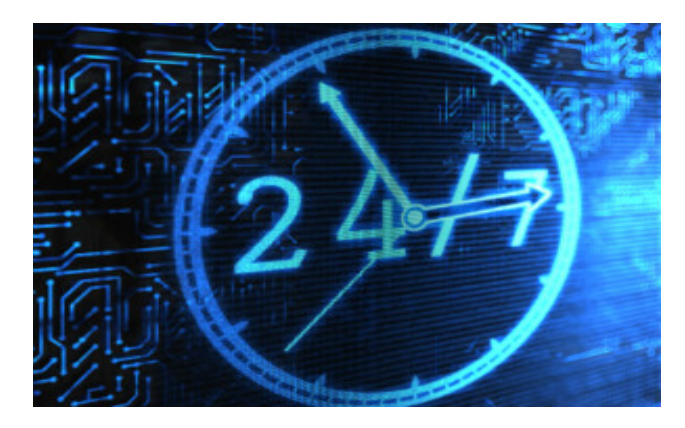

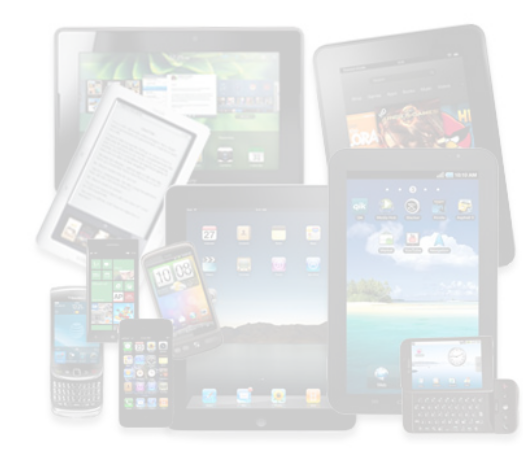

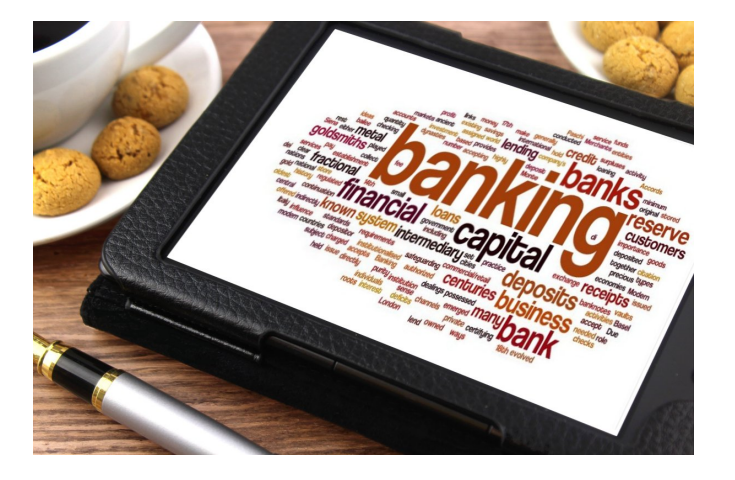

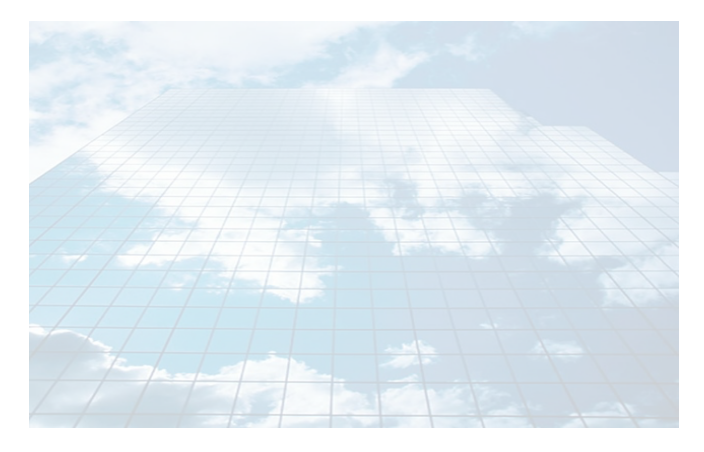

# What is your Availability Tolerance ?

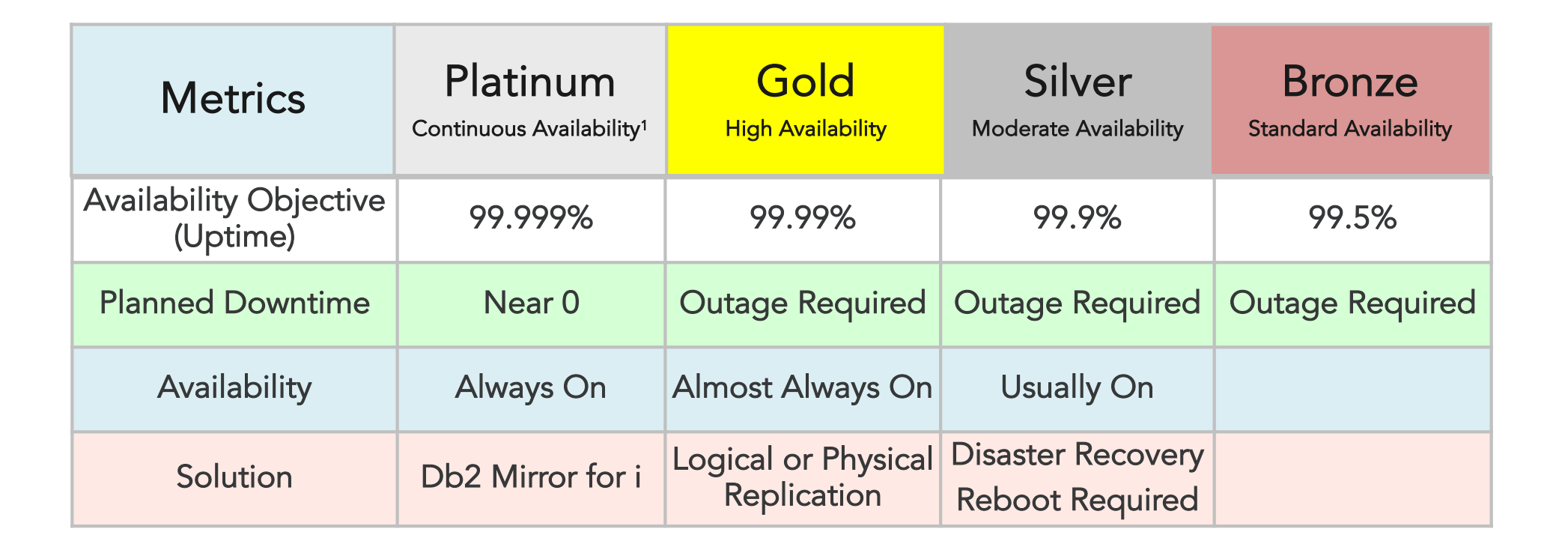

<sup>1</sup> Continuous Availability (CA) is HA around the clock (24x7) and does not mean 100% availability; DR may or may not be included.

## IBM Db2 Mirror for i

Operating System Synchronous Replication

Continuous Availability

24 x 7 Up Time

Rolling Upgrades

RTO/RPO Near Zero

5770 DBM

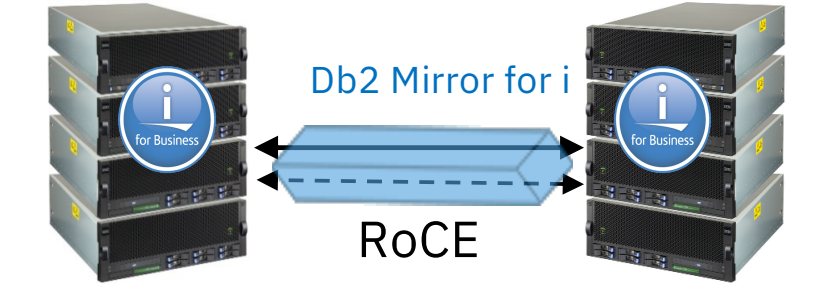

#### POWER8 or later & IBM i 7.4

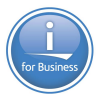

#### Db2 Mirror – Active Active

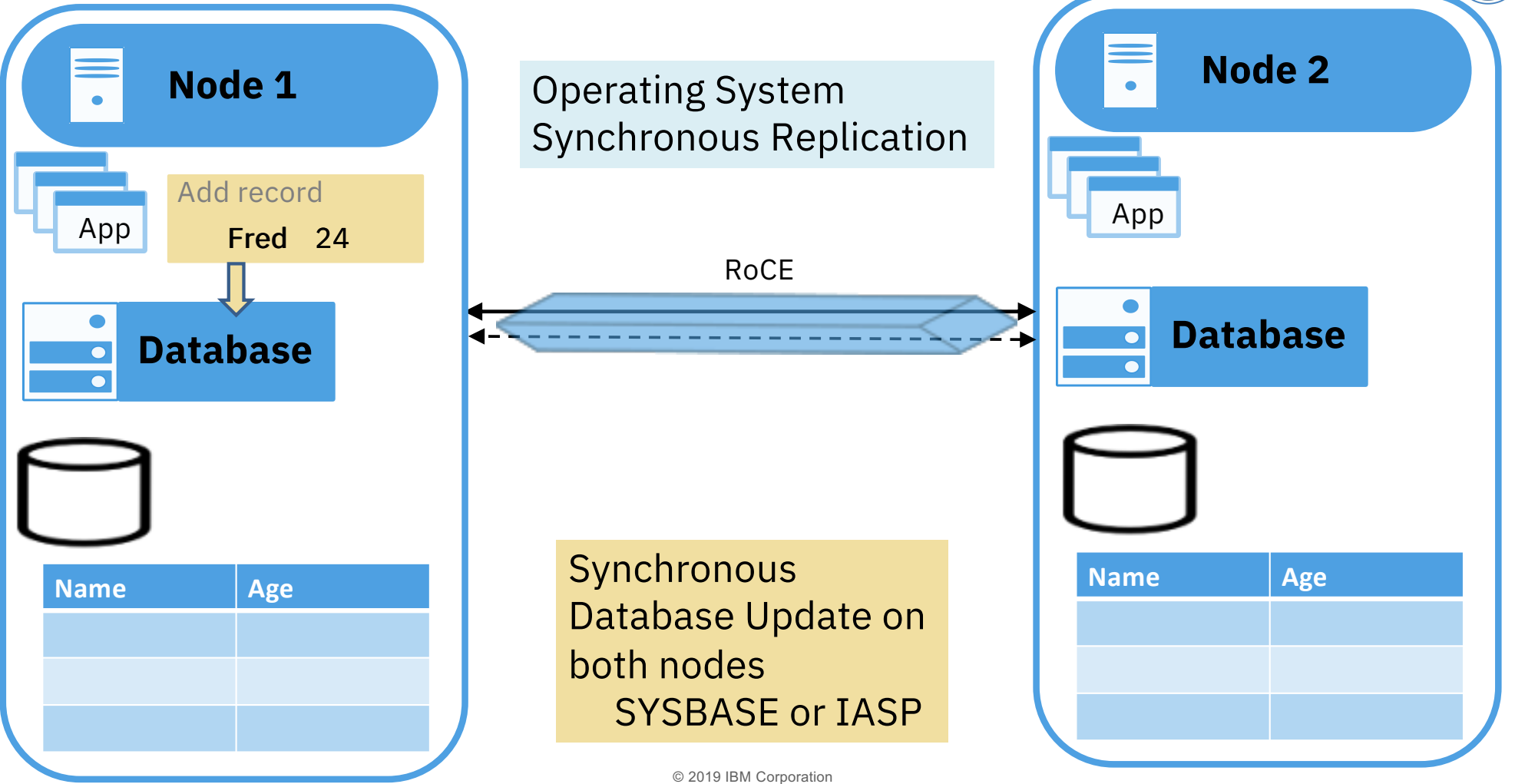

# Db2 Mirror – Database Supported Objects

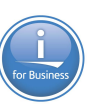

Database replication eligible objects

#### **Native:**

- Database Physical & Logical File **SQL:**
- Alias
- Function
- Trigger
- Index User Defined Type
	- Global Variable
- Schema
- Sequence XML Schema Repository
- SQL Package

#### Included with File support:

- Row Permission
- Column Mask
- Temporal Table
- Constraint
- Etc…
- Table
- 
- 
- View
- 
- Procedure
	-
	-

DDS / Record Level Access SQL / Set Based Access

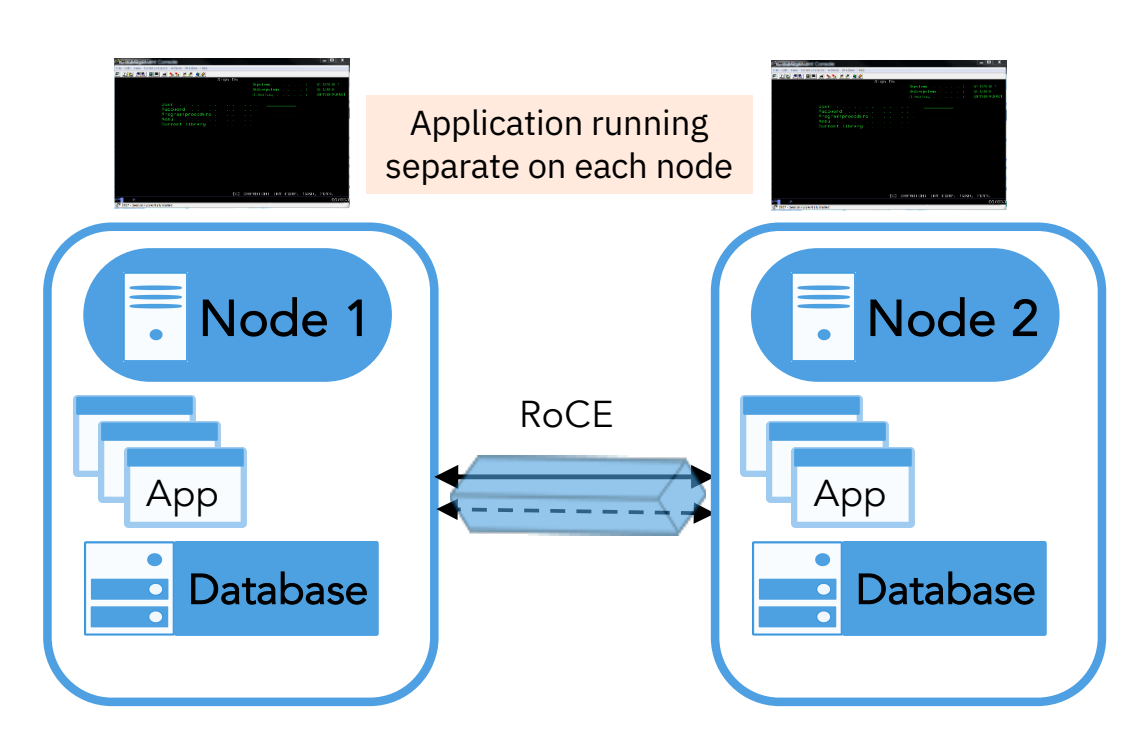

#### Db2 Mirror – Other Supported Objects

#### **Other Objects**

#### • User profile

- Authority
- Ownership
- Security
- PGM/SRVPGM
- Data Area
- Data Queue (DDL Only)
- System Values
- Environment Variable LEVEL(\*SYS)
- Library
- Job Description
- Journal

#### **Special Handling**

- o Output Queue & Spool
- o Job Queue

#### **Exceptions**

- User Space
- User Index
- User Queue
- Journal Receiver

**SYSBAS** Database IASPs

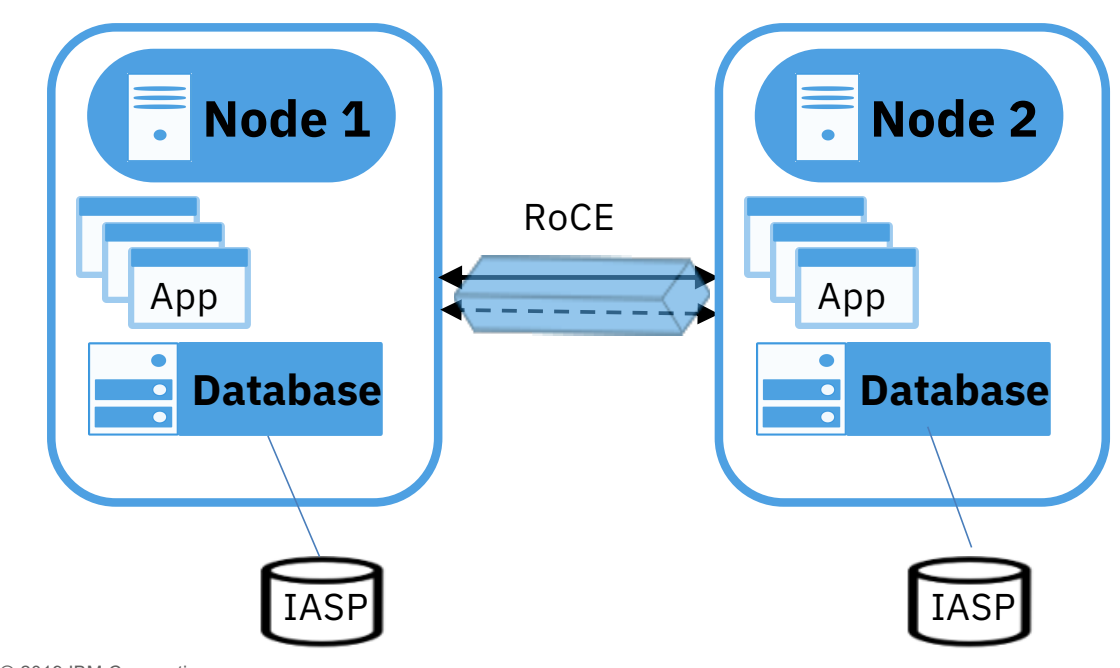

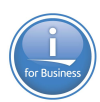

# Db2 Mirror – Active Active, Green Screen Application

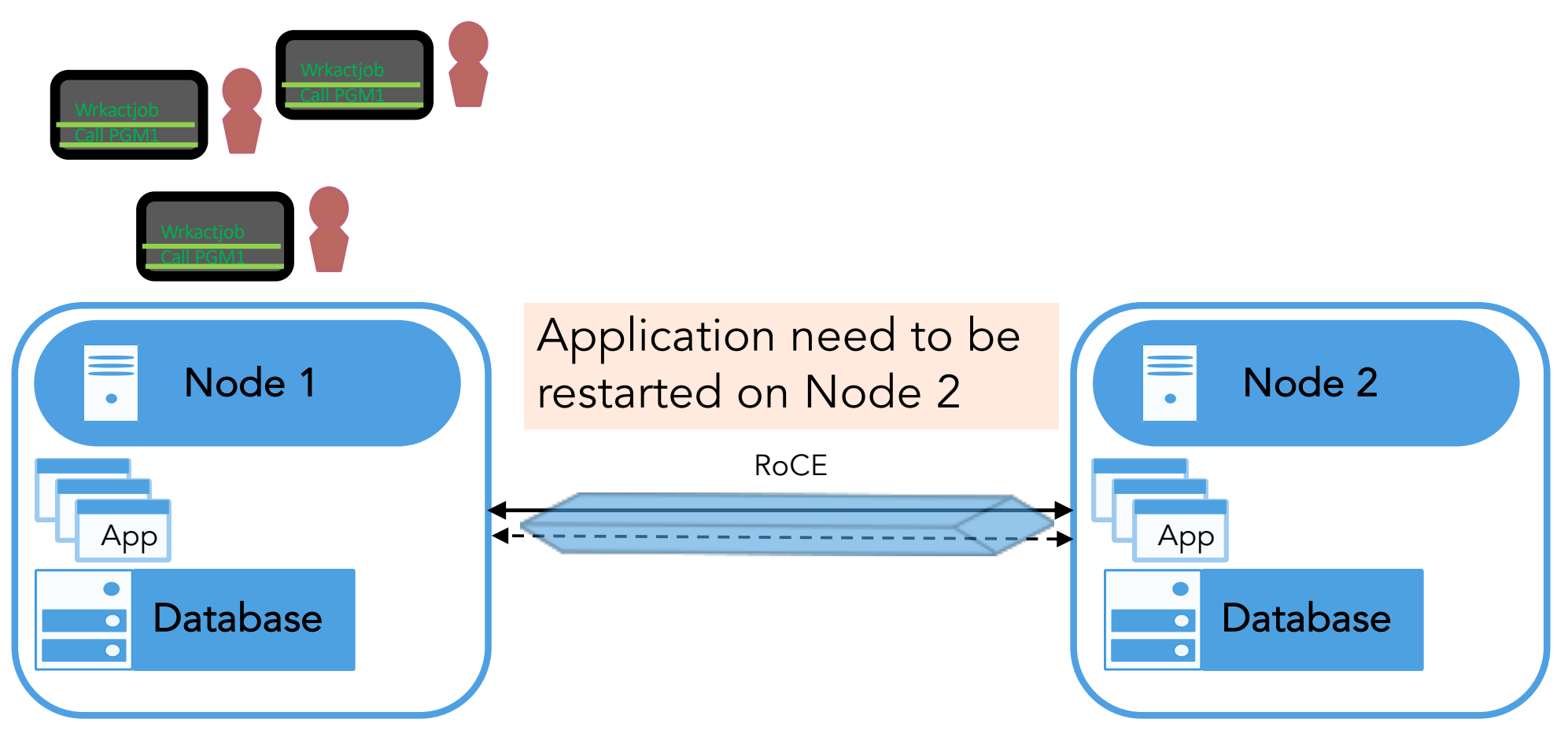

# Db2 Mirror – Active Active, Active Passive

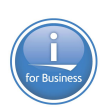

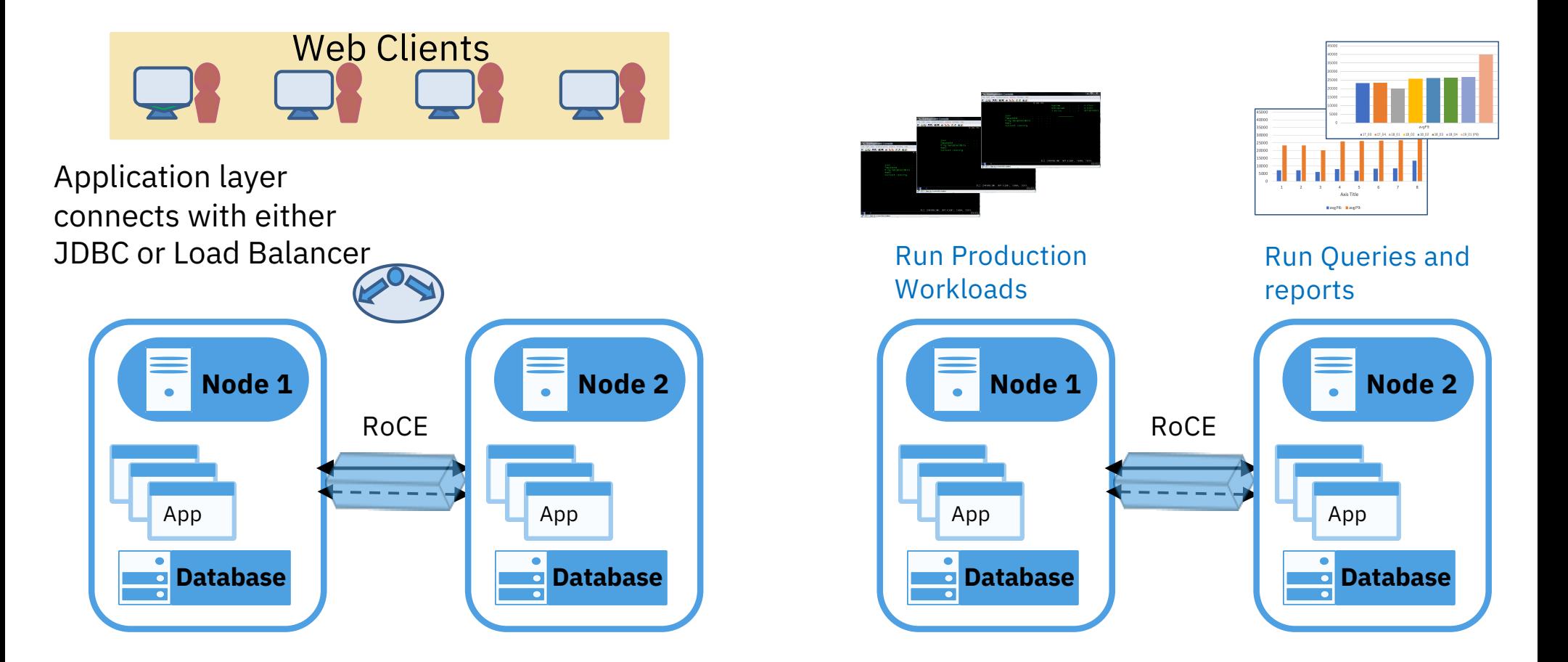

Db2 Mirror – What makes it different

- IBM i Operating System synchronization technology
- Does not leverage any previous Availability technology to provide continuous availability
	- But does work with existing technology

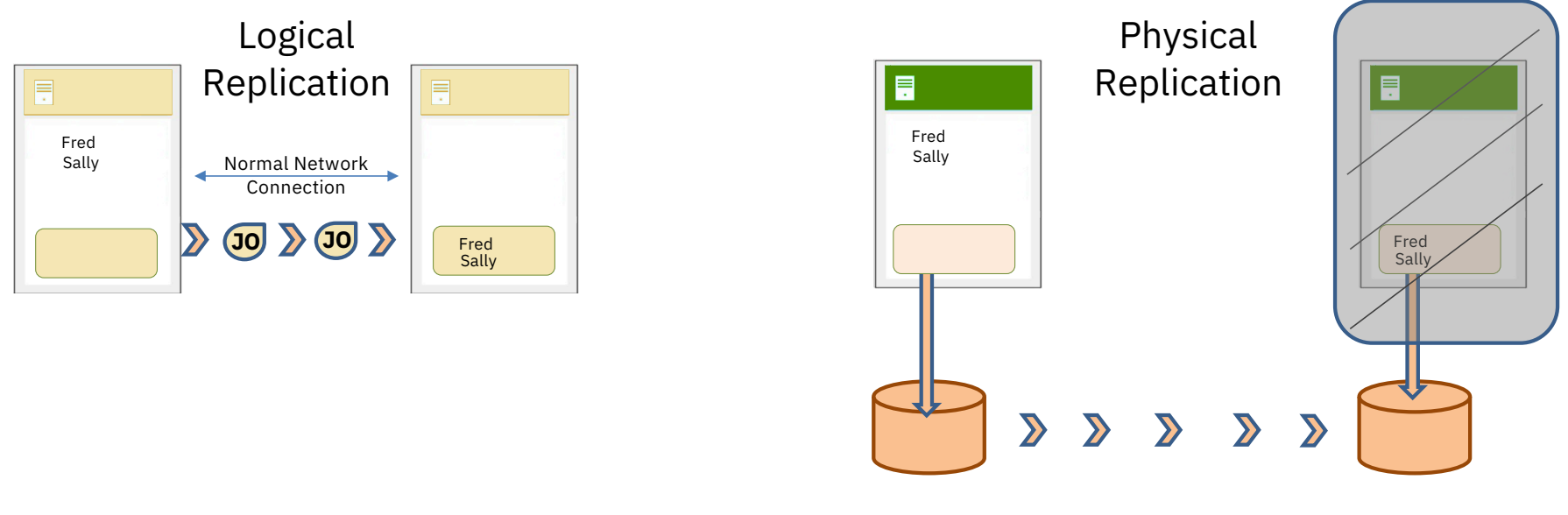

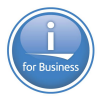

## Db2 Mirror – Where to get more information

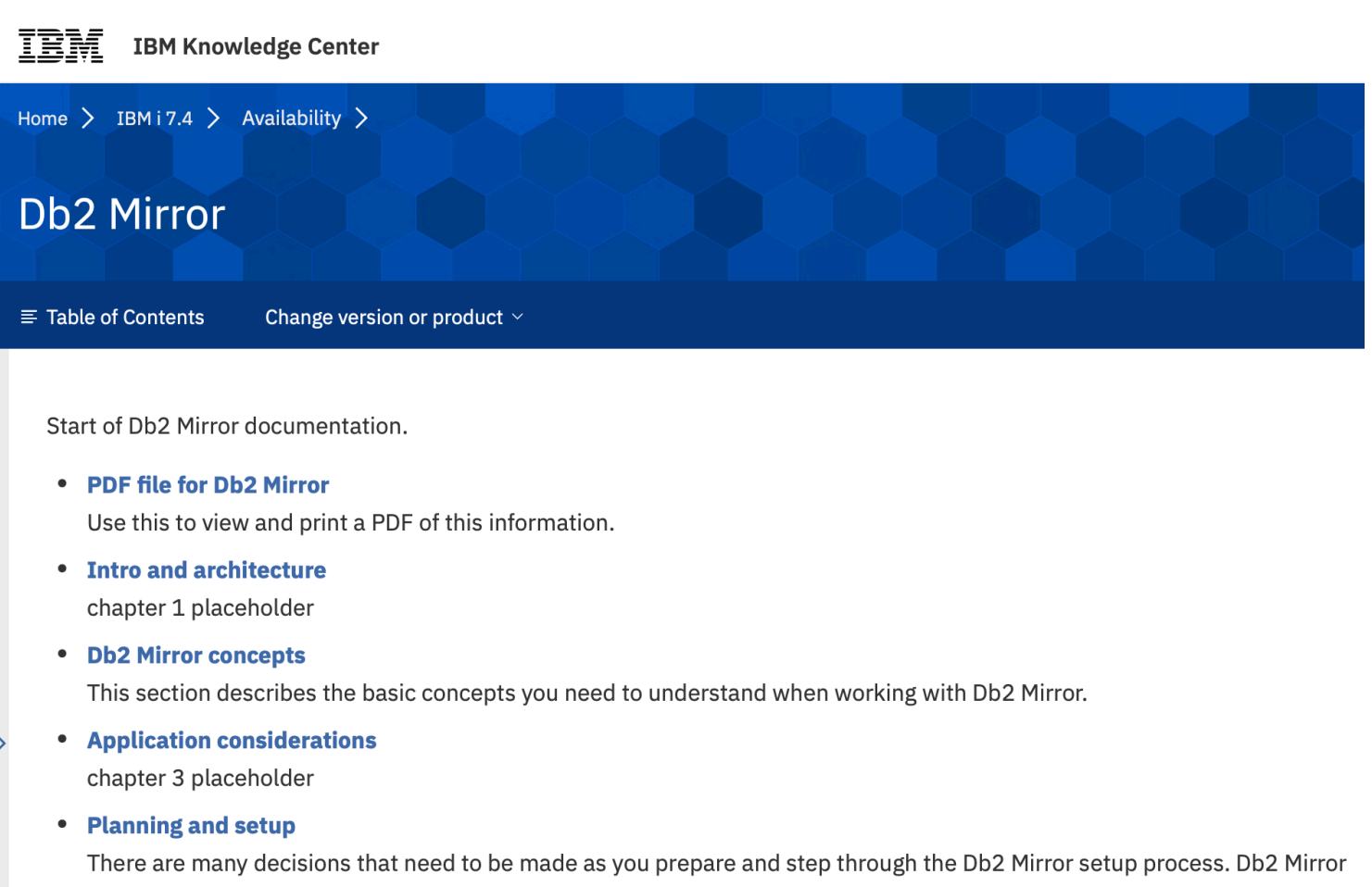

configuration should be understood before starting in order to make the right decisions for your business.

## Continuous Innovation

Application Development Topics

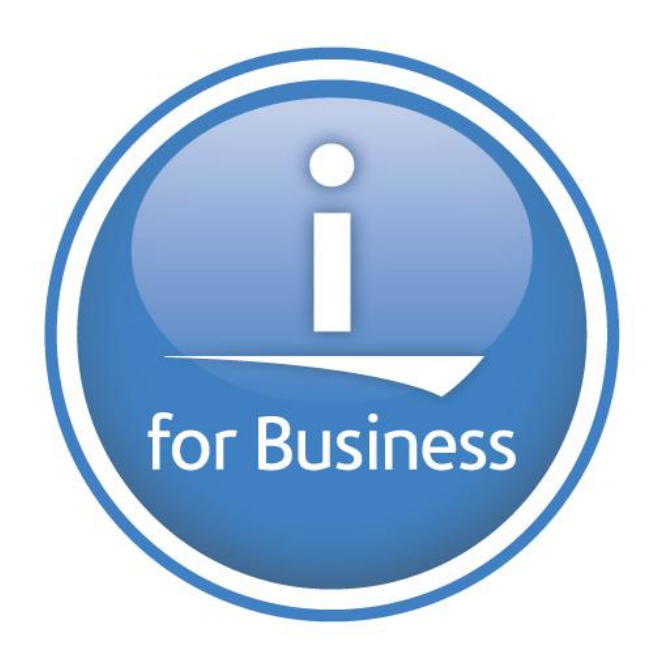

# Application Development Enhancements

Traditional Language Updates

- RPG IV
	- Varying dimension arrays
	- Similar position subfields
- COBOL
	- COPY Enhance
	- Conditional Compilation
	- FREE and ALLOCATE statement
	- INITIALIZE statement
	- EXIT statement
	- Inline comments

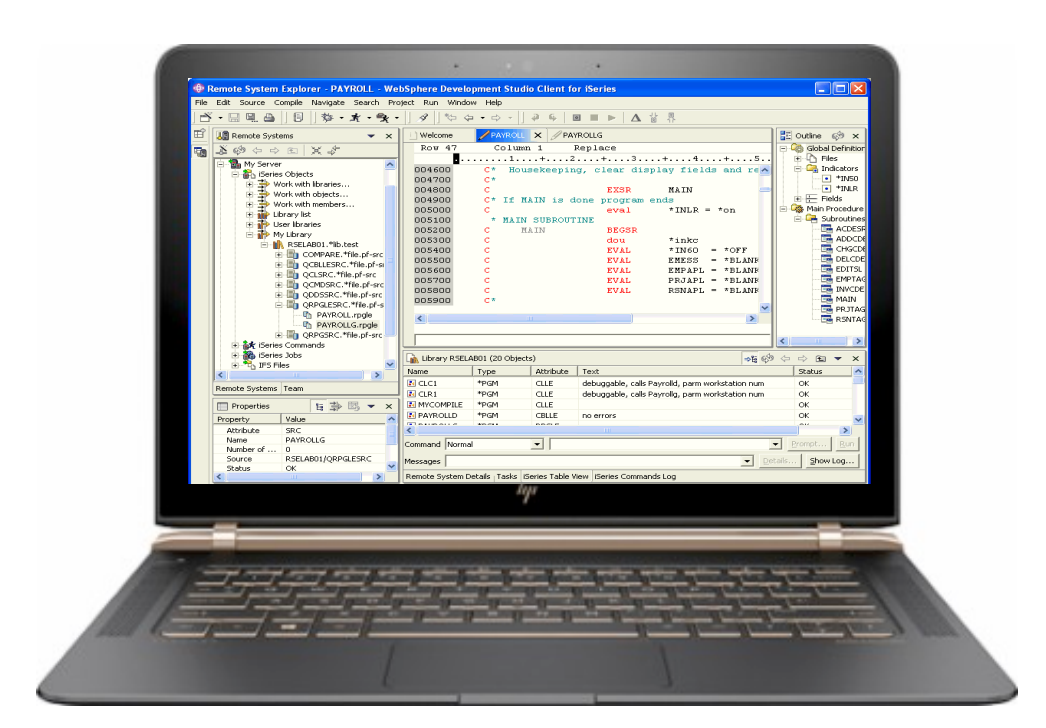

# Node.js version 10

- Long-term-support (LTS) release
	- Performance improvements
	- New version of node package manager (NPM)
	- JavaScript language enhancements
- Buildable from community source
	- Anyone can use a tool like nvm to manage their own versions, including feature releases
- Expecting version 12 soon!

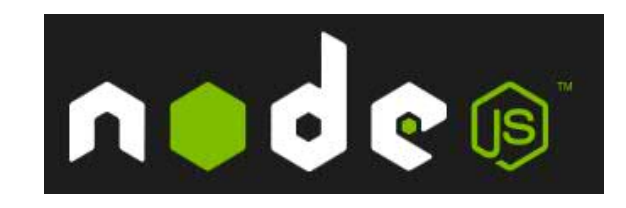

# R: a new programming language on IBM i!

- Great for:
	- Data analysis
	- Statistical computing
	- Data mining
	- Big Data
- Ranked #7 by IEEE

https://spectrum.ieee.org/at[work/innovation/the-2018-top-programmin](https://spectrum.ieee.org/at-work/innovation/the-2018-top-programming-languages)glanguages

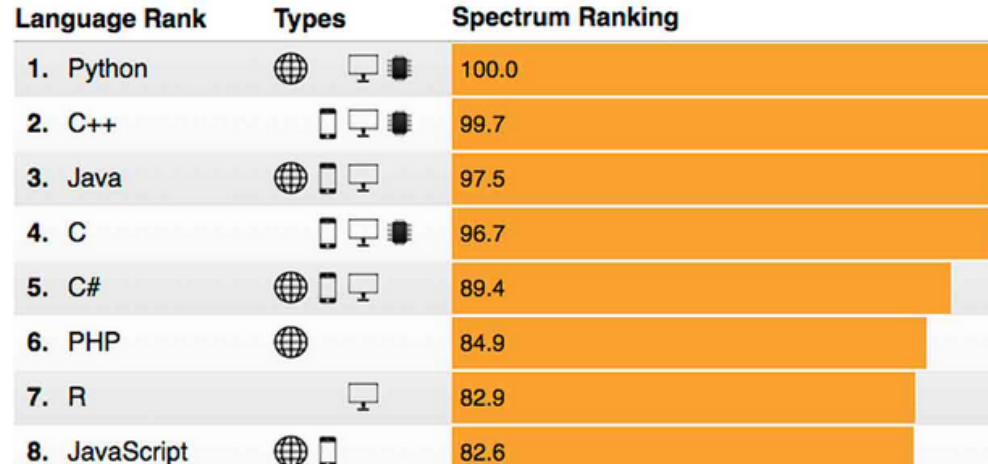

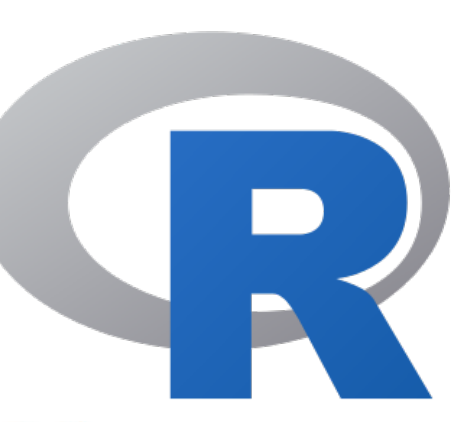

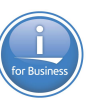

# Tools

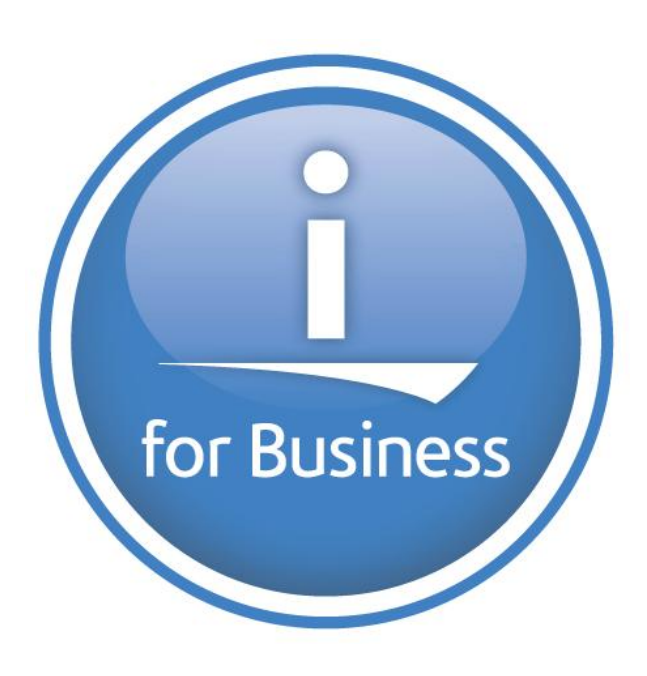

# Rational Developer for i - 9.6.06

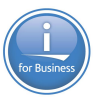

- *Modern*
- Supports RPG, COBOL, CL, C, C++, SQL, DDM
- What's New:
- 
- New PDM View<br>• Refactoring Updates Refactoring Updates –<br>extract constants
- Improved SQL Formatting
- 7.4 RPG & COBOL updates
- ILE Parser finds anomalies
- Quick Zoom with command keys
- Code Coverage updates

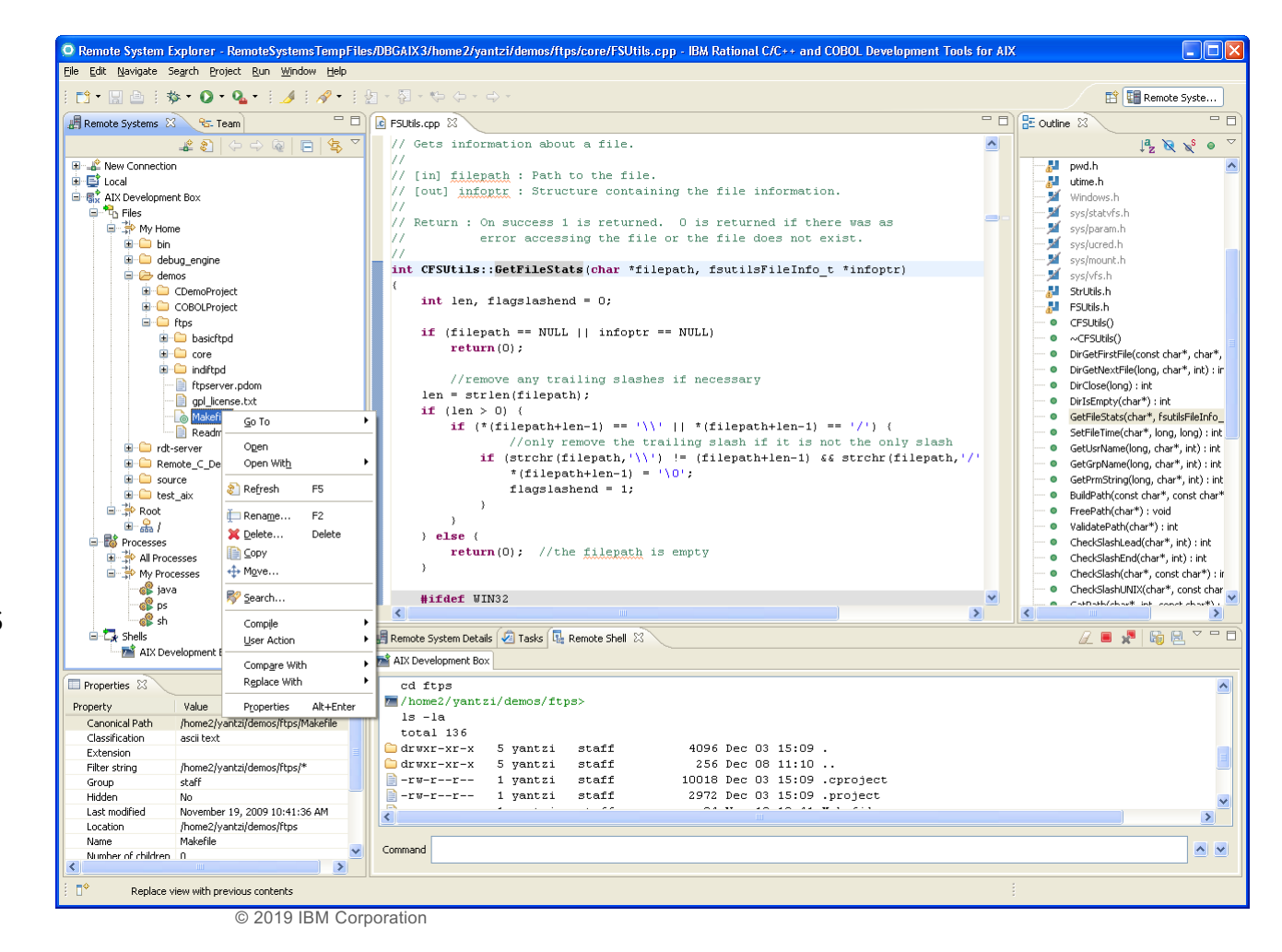

#### Open Source RPMs

- 5733-OPS is sunset, and no longer needed!
- Now delivered with RPMs

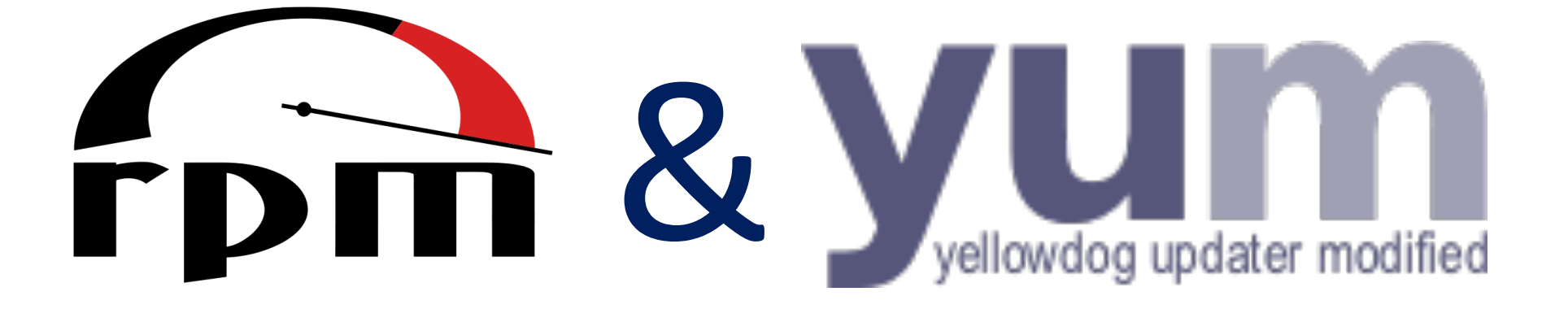

- To get started:
	- http://ibm.biz/ibmi-rpms

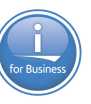

#### ACS – Open Source Package Manager

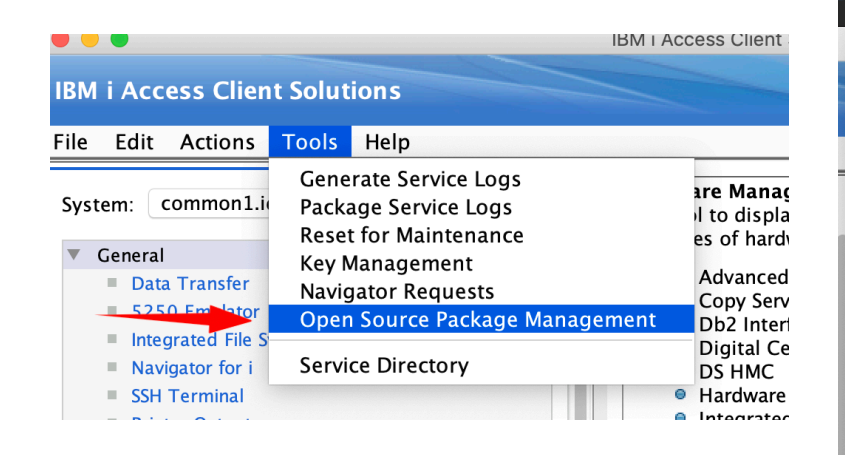

#### View and Update packages easily

#### Easily update packages in a CHROOT

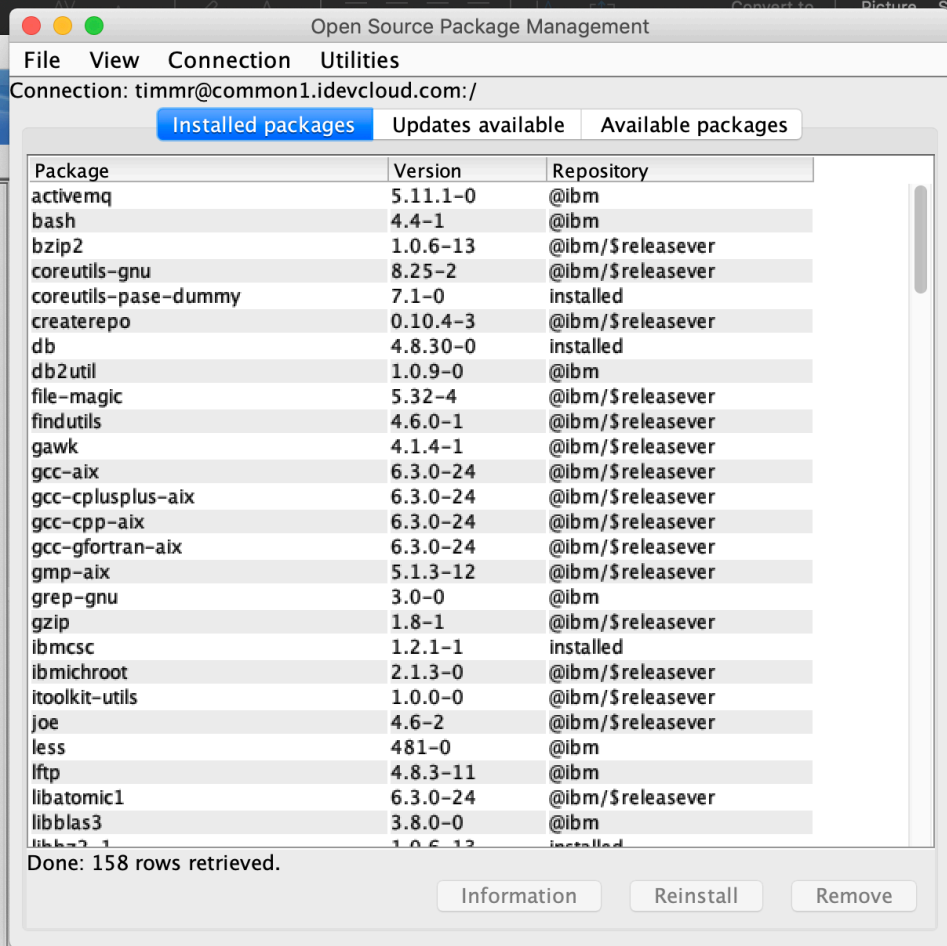

## ActiveMQ

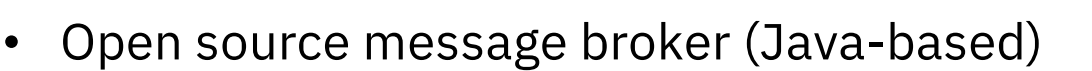

- Supported protocols:
	- OpenWire
	- STOMP
	- MQTT
	- AMQP
	- REST
	- WebSockets

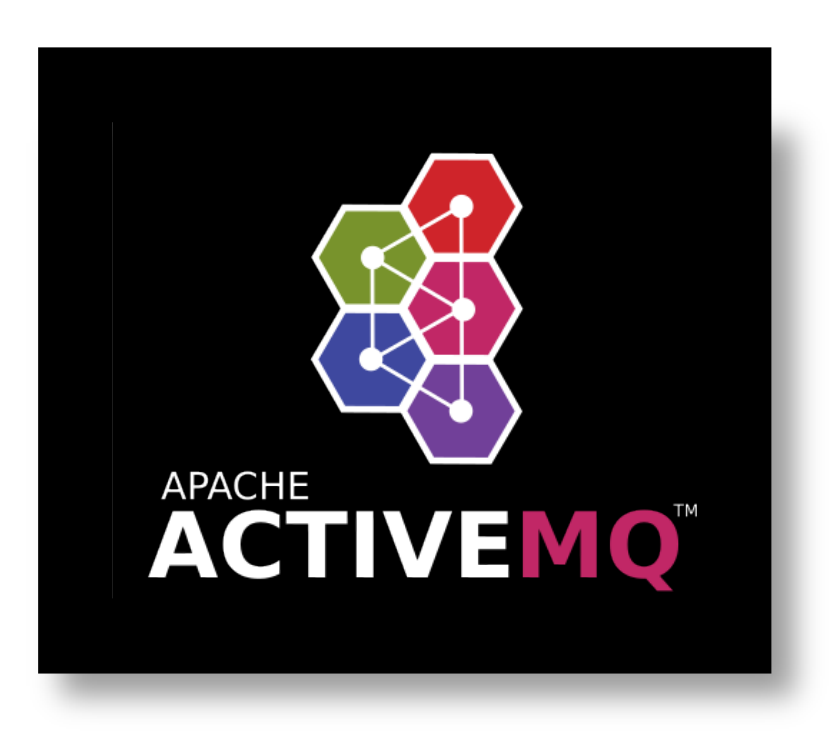

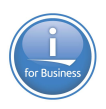

# Python Machine Learning and Data Science

- Either available via RPM or buildable with Python "pip3" command
	- NumPy, Pandas
		- data processing
	- Scipy, Scikit-Learn
		- Machine Learning (ML) and scientific analysis
	- ipython
		- interactive python language support
	- nltk,
		- natural language toolkit for ML
	- matplotlib, jupyter notebook
		- visual/interactive ML/data analysis

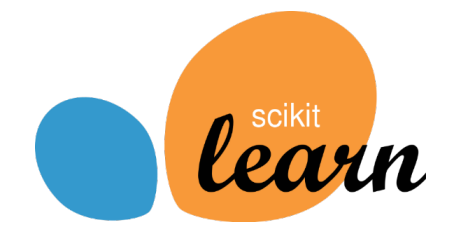

### ODBC Driver

- IBM i Access ODBC driver now supported on:
	- Windows
	- $-$  Linux
	- IBM i

- Why ODBC on IBM i?
	- 1. Develop on Windows/Linux, deploy on IBM i
	- 2. Use standard ODBC libraries from various languages (PHP, Python, Node.js, Ruby, R, etc)

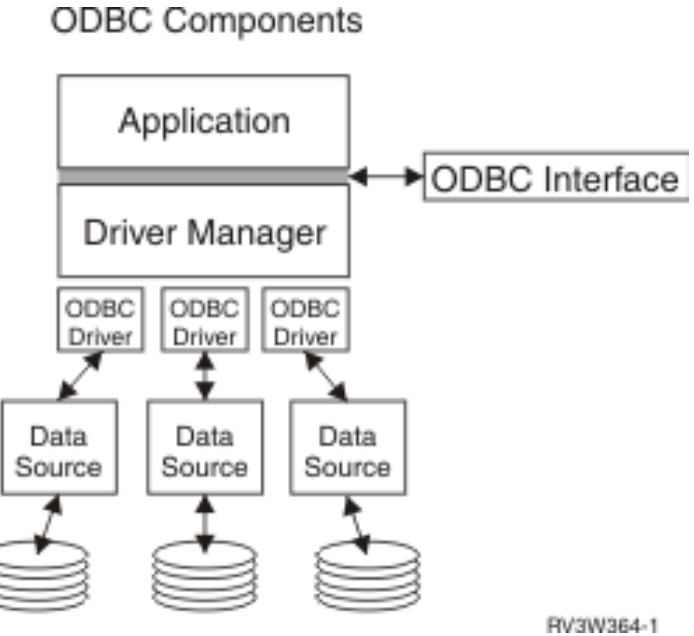

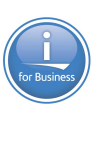

# IBM i Application Connectivity Improvements

- JTOpen JDBC
	- Previously when connection lost, a new connection had to be re-established with the backup server
	- IBM i 7.4 Connection is NOT lost in the application, the 'backup' server just takes over
	- Also can choose to delay and retry to the same IBM i

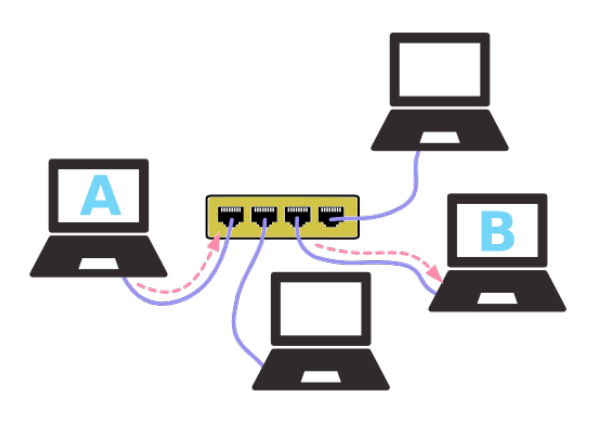

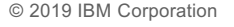

## Loopback support

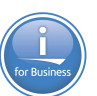

#### • Easily create REST APIs with a popular Node.js framework

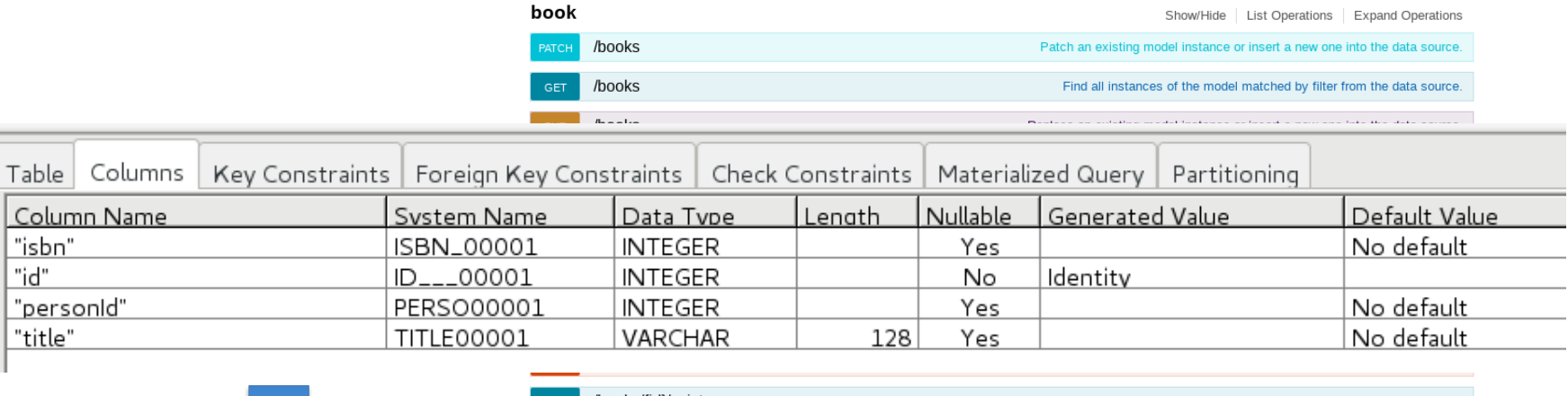

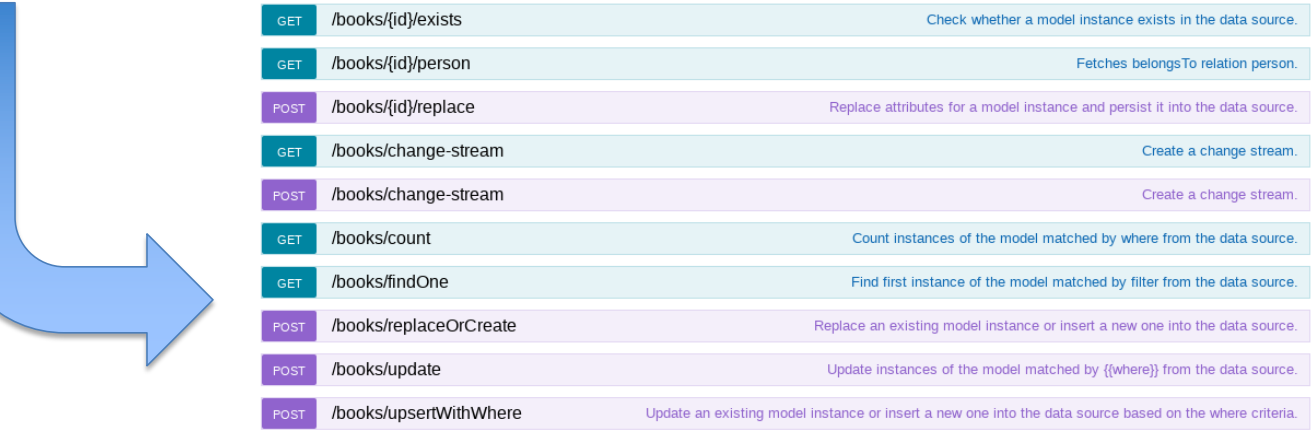

#### IWS before 7.4

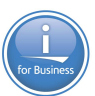

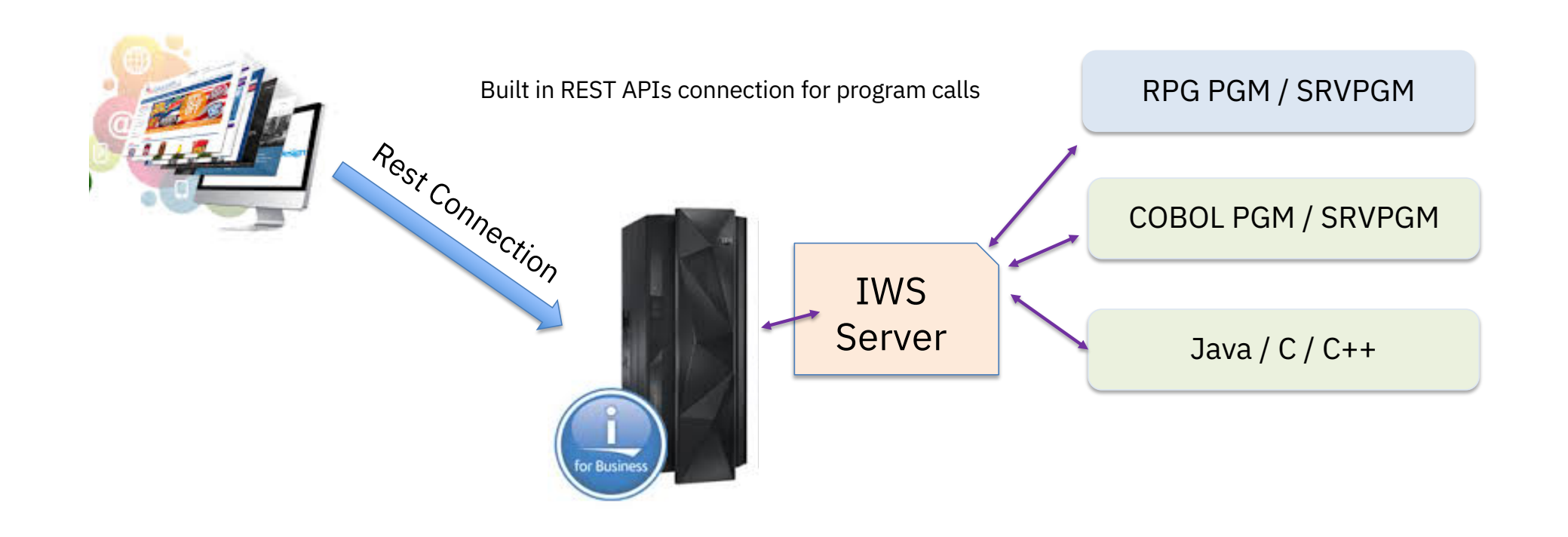

### IWS and Db2 before 7.4

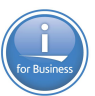

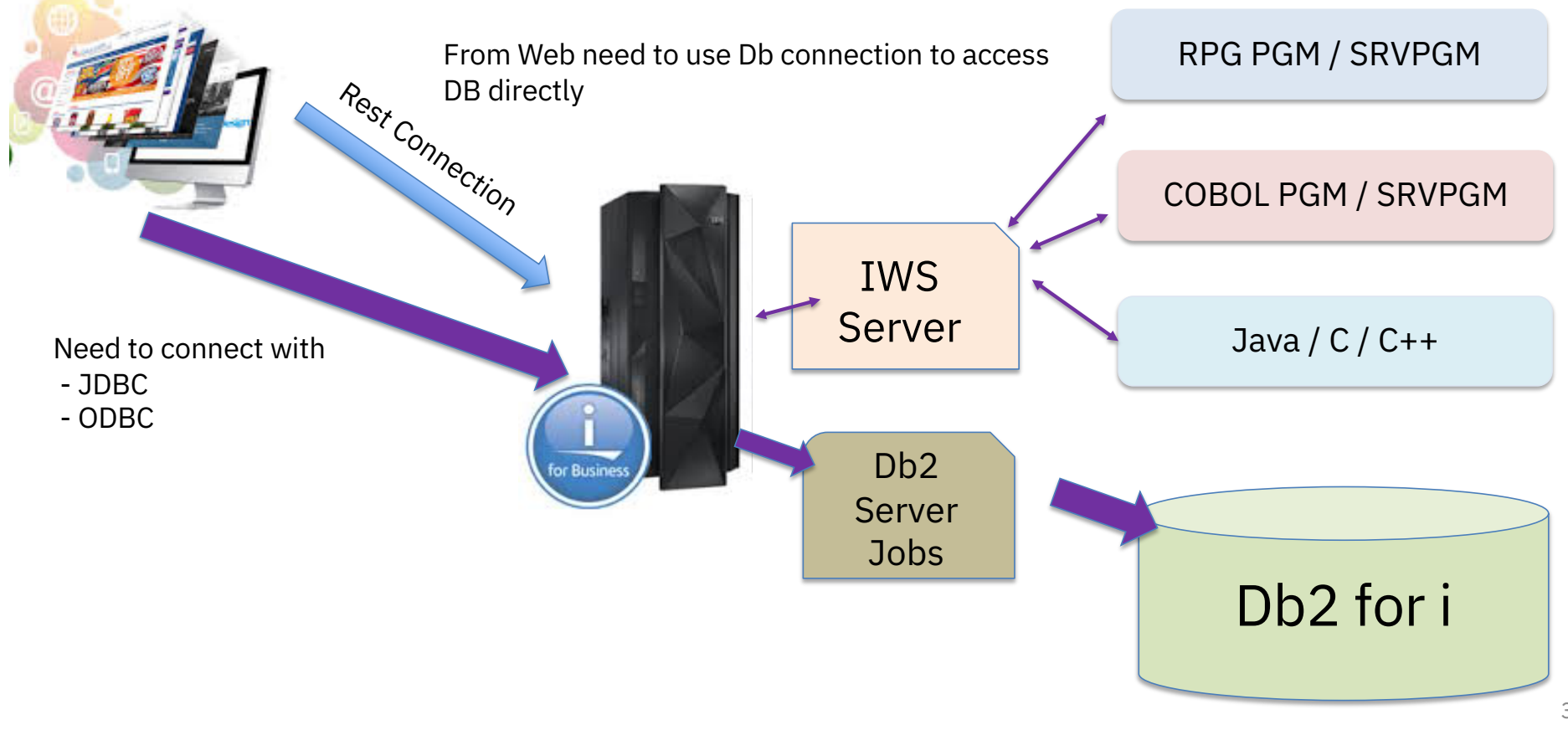

## IWS & Db2 Connections – 7.4

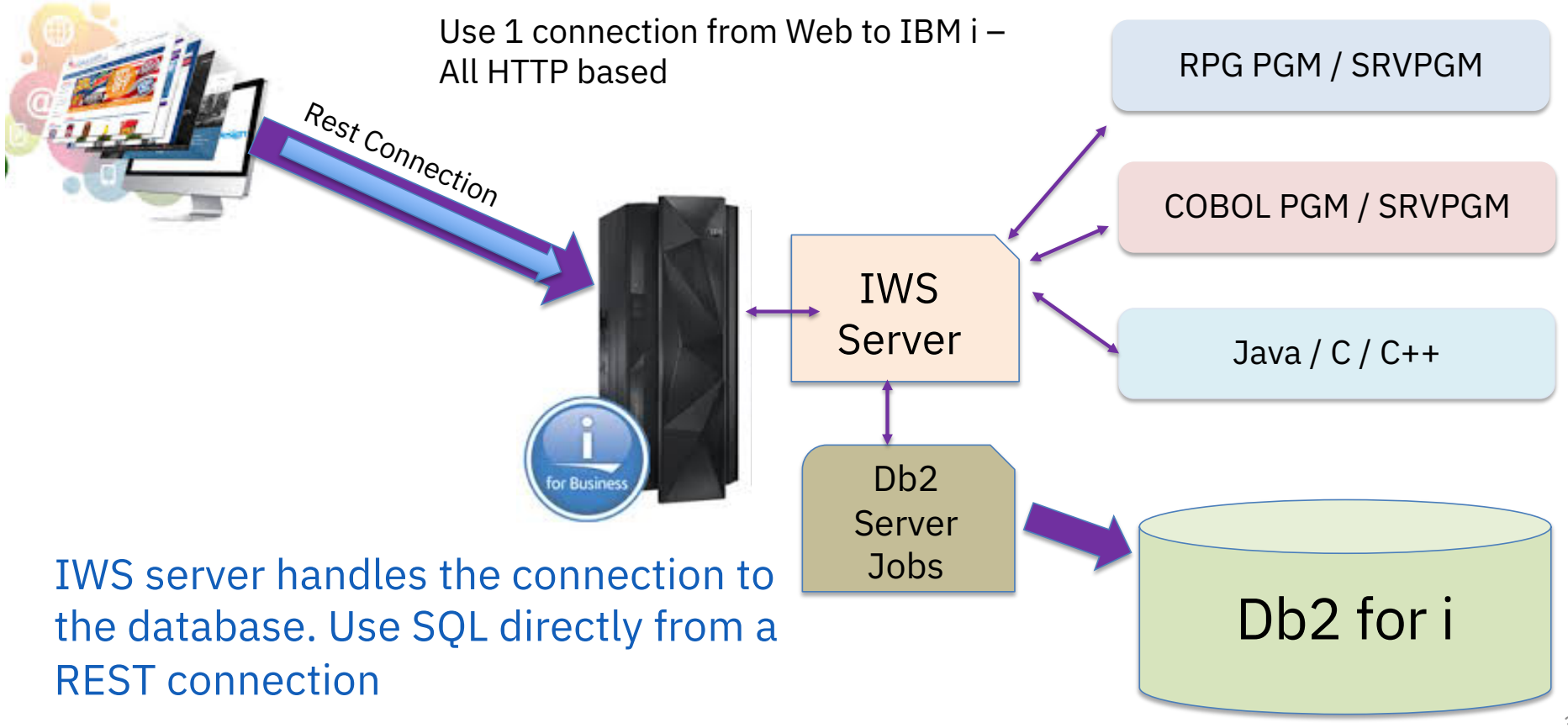

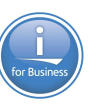

#### IWS Wizard Updated

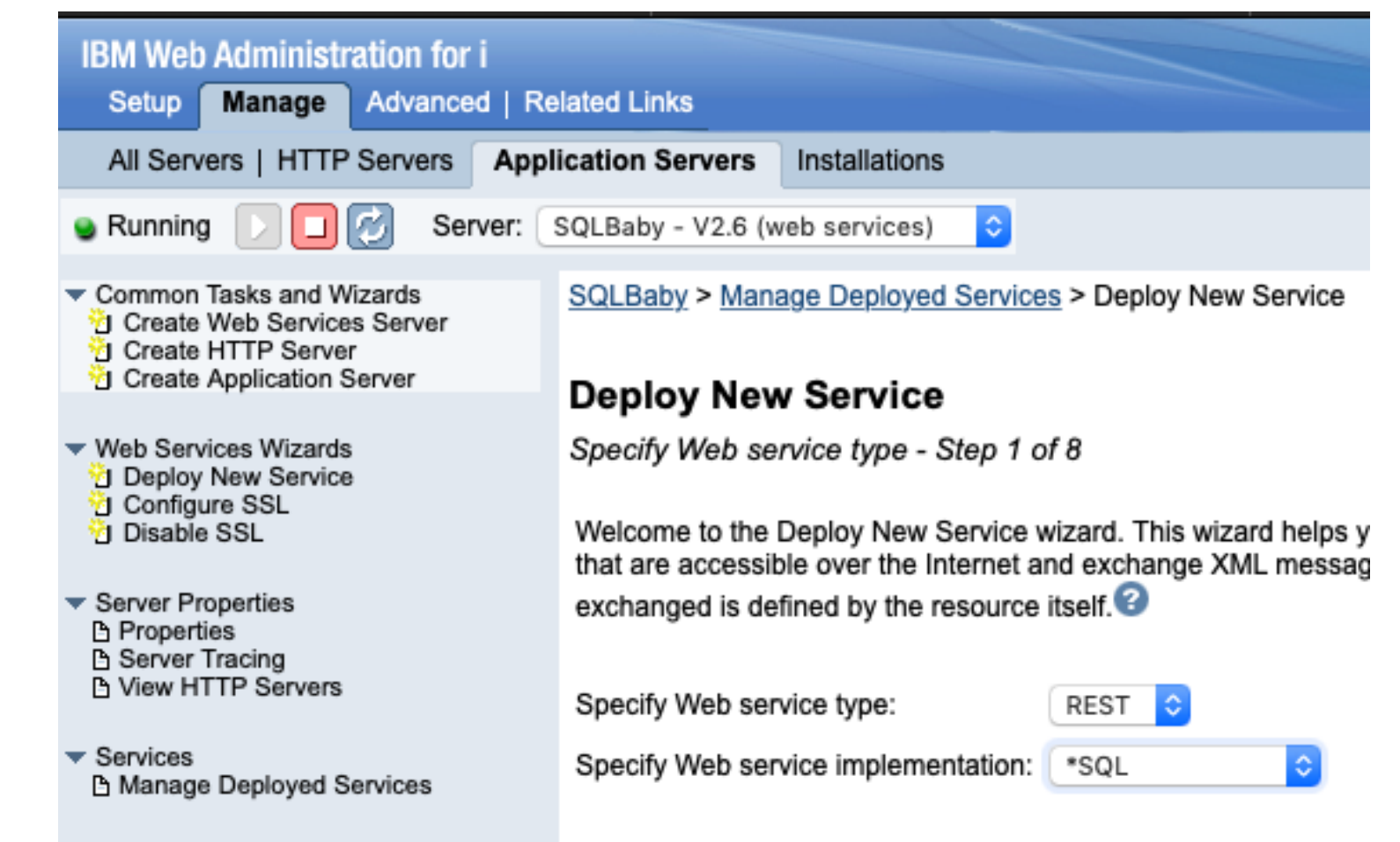

## Database

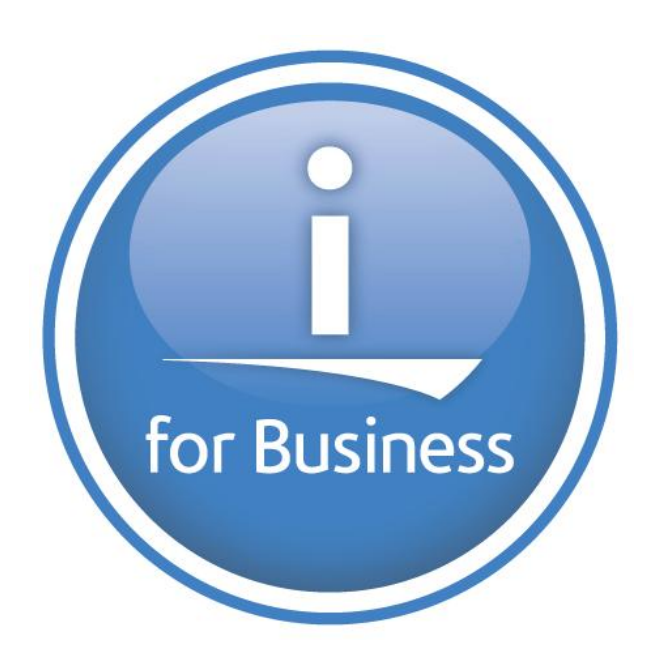

### Enhancements delivered via Db2 PTF Groups

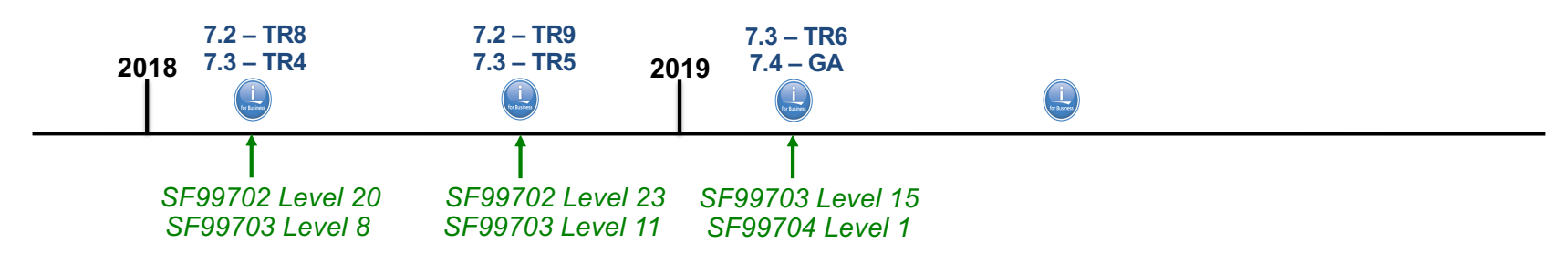

#### Enhancements timed with TR5 & TR9

- RPG Embedded SQL Enhancements
- New and Enhanced SQL built-in functions
- New and Enhanced IBM i Services
- Additional Database features in ACS
- SQL Language Improvements
- OmniFind Text Search enhancement

#### **Enhancements timed with IBM i 7.4 GA & TR6**

- **IBM Db2 Mirror for i**
- **Authority Collection for objects**
- **RPG Embedded SQL Enhancements**
- **New and Enhanced IBM i Services**
- **Additional Database features in ACS**
- **SQL Language Improvements**
- **And more…**

• And more…

#### [www.ibm.com/developerworks/ibmi/techupdates/db2/grouppt](http://www.ibm.com/developerworks/ibmi/techupdates/db2/groupptf)f
## IBM i Services – A Brief History

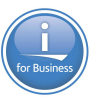

- **What:** Use SQL, SQL DDL and SQE to provide alternatives to IBM i APIs and CL Commands
- **Dawn of the 1st IBM i Service (2013) – QSYS2.PTF\_INFO** 
	- o Alternative to the DISPLAY PTF (DSPPTF) command
	- o Proof of concept that SQL Views paired with SQL UDTFs provide significant value, for low cost

### • **IBM i Services take root (2015)**

- o Enhancements delivered with every Technology Refresh
- o Examples shift from IBM presentations into ACS's Insert from Examples

### • **IBM i Services begin to be used as a modernization technology (2017)**

- **IBM i Services consist of 13 topical categories (2019)**
	- o Significant ISV adoption
	- o RFEs too numerous to count

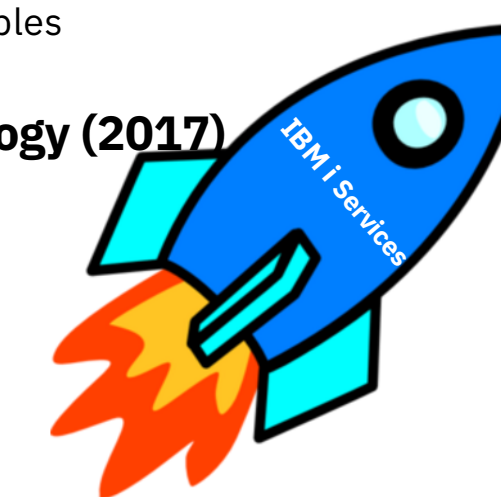

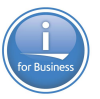

### IBM i Services – Timeline

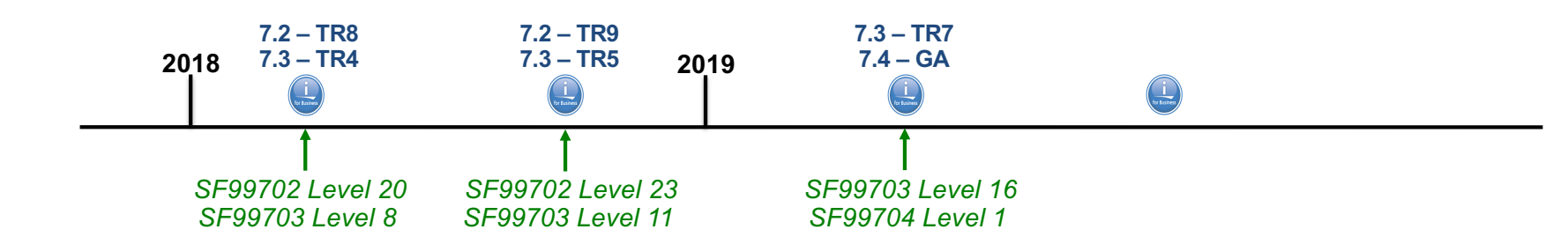

### **Services in 4Q/2017:**

- **Syslog detail returned from DISPLAY\_JOURNAL & HISTORY\_LOG\_INFO**
- **ASP\_INFO**
- **ASP\_VARY\_INFO**
- **JOB\_QUEUE\_INFO**
- **STACK\_INFO**
- **And more…**

### **Services in 3Q/2018:**

- **JOB\_DESCRIPTION\_INFO**
- **ACTIVE\_JOB\_INFO enhancements**
- **NETSTAT\_INFO & NETSTAT\_JOB\_INFO enhancements**
- **And more…**

### **Services in 2Q/2019:**

- **DATA\_AREA\_INFO**
- **ASP\_JOB\_INFO**
- **MESSAGE\_FILE\_DATA**
- **SYSTOOLS.FIRMWARE\_CURRENCY**
- **SYSTOOLS.SPLIT**
- **SYSTOOLS.SPOOLED\_FILE\_DATA**
- **IBM i 7.4 only services**
- **And many enhanced services**

**<http://ibm.biz/Db2foriServices>**

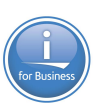

- **SYSTOOLS – Home of Db2 for i provided tools and examples**
	- o **SPOOLED\_FILE\_DATA() – Query spooled files**
	- $\circ$  SPLIT() LISTAGG() builds a list of values, SPLIT() deconstructs the list into single values
	- o FIRMWARE\_CURRENCY **F**ix **L**evel **R**ecommendation **T**ool (FLRT) consumable with SQL

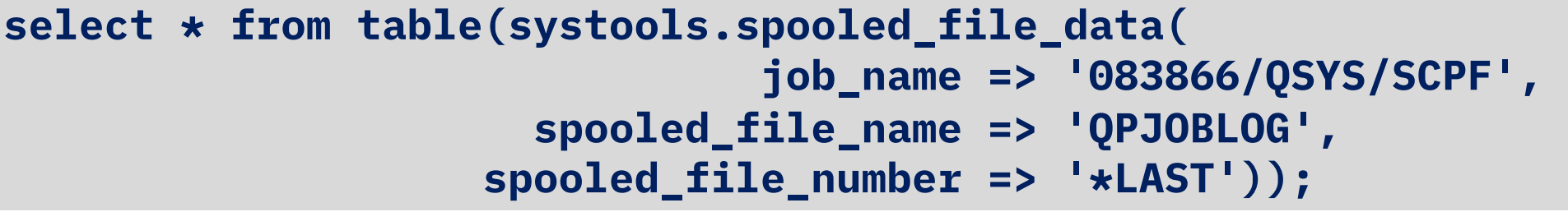

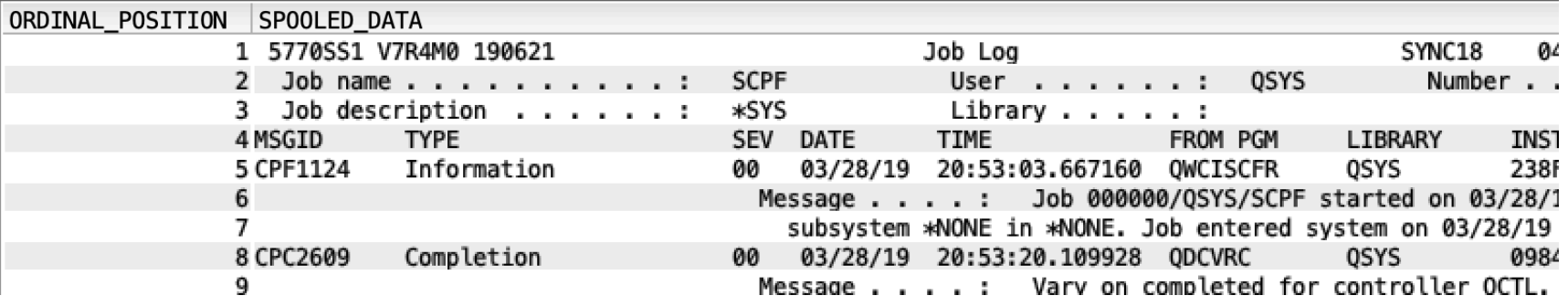

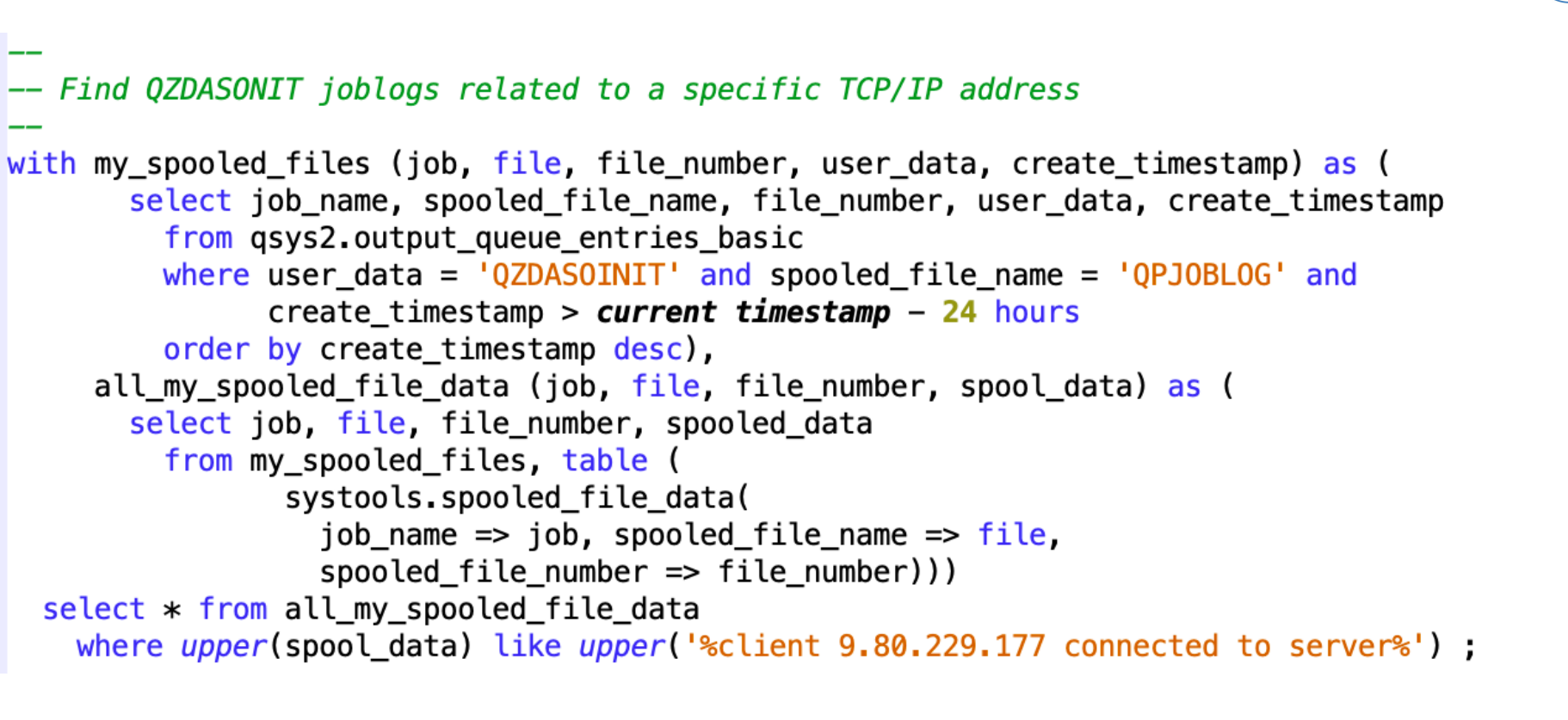

 $JOB$ **FILE** FILE NUMBER SPOOL DATA Message . . . . : User SCOTTF from client 9.80.229.177 connected... 088544/SC0TTF/QPADEV0008 QPJ0BL0G 1

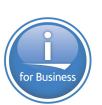

- **SYSTOOLS – Home of Db2 for i provided tools and examples**
	- $\circ$  SPOOLED FILE DATA() Query spooled files
	- o **SPLIT() – LISTAGG() builds a list of values, SPLIT() deconstructs the list into single values**
	- o FIRMWARE\_CURRENCY **F**ix **L**evel **R**ecommendation **T**ool (FLRT) consumable with SQL

**SELECT ordinal\_position, LTRIM(element) AS special\_authority FROM qsys2.user\_info u, TABLE (systools.split(input\_list => special\_authorities, delimiter => ' ')) WHERE u.authorization\_name = 'SCOTTF';**

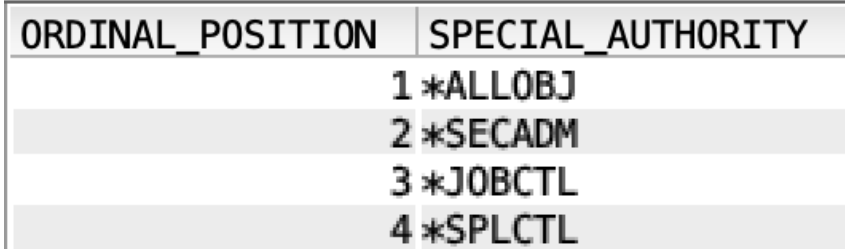

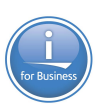

- **SYSTOOLS – Home of Db2 for i provided tools and examples**
	- $\circ$  SPOOLED\_FILE\_DATA() Query spooled files
	- $\circ$  SPLIT() LISTAGG() builds a list of values, SPLIT() deconstructs the list into single values
	- o **FIRMWARE\_CURRENCY – Fix Level Recommendation Tool (FLRT) consumable with SQL**

**select \* from systools.firmware\_currency;**

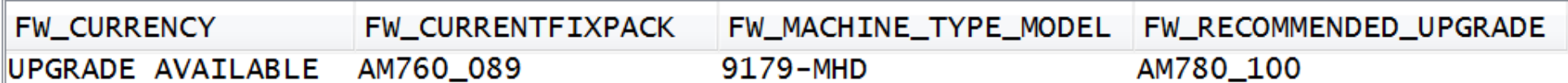

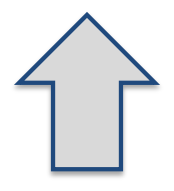

## DATA\_AREA\_INFO

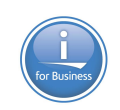

- Alternative to the Retrieve Data Area (RTVDTAARA) command
- **Logical and Character types, Decimal types, QTEMP, and more…**

**select \* from qsys2.data\_area\_info where data\_area\_library = 'GONZO333';**

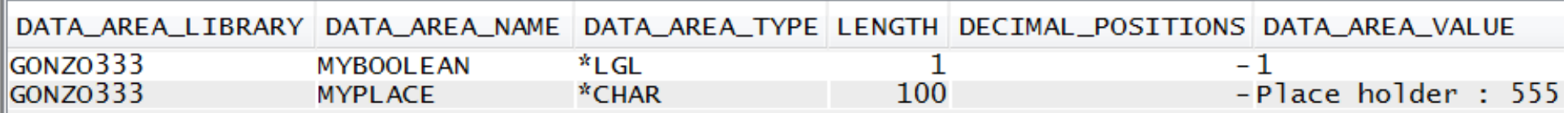

### MESSAGE\_FILE\_DATA

- **Returns one row for each message in a message file**
- **SQL Alternative to the Display Message Description (DSPMSGD) CL command and the Retrieve Message (QMHRTVM) API**

```
select * from qsys2.MESSAGE_FILE_DATA
where message_file_library = 'QSYS' and 
      message_file = 'QSQLMSG' and
      message_id like 'SQ20%';
```
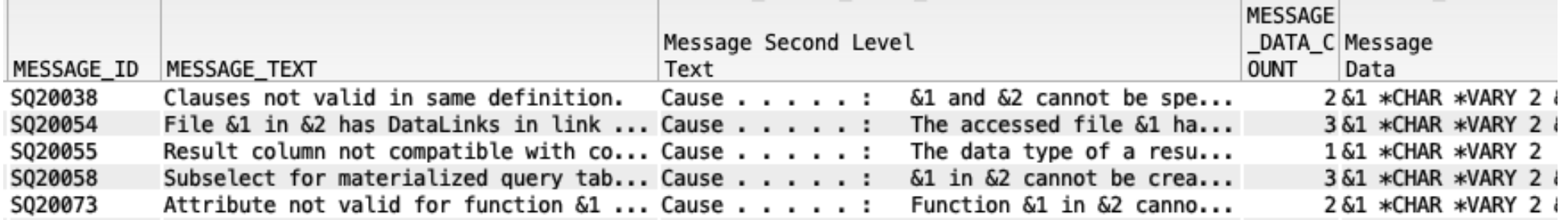

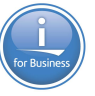

### **IBM® i Services**

**Storage Services**

*QSYS2.ASP\_INFO – VIEW QSYS2.ASP\_JOB\_INFO – VIEW* **QSYS2.ASP\_VARY\_INFO – VIEW QSYS2.MEDIA\_LIBRARY\_INFO – VIEW QSYS2.SYSDISKSTAT – VIEW QSYS2.SYSTMPSTG – VIEW QSYS2.USER\_STORAGE – VIEW**

**Journal Services**

**QSYS2.DISPLAY\_JOURNAL – UDTF QSYS2.JOURNAL\_INFO – VIEW**

**Java Services**

**QSYS2.JVM\_INFO – VIEW QSYS2.SET\_JVM – PROCEDURE**

**Librarian Services**

**QSYS2.LIBRARY\_LIST\_INFO – VIEW QSYS2.OBJECT\_STATISTICS – UDTF**

**System Health Services**

*QSYS2.SYSLIMITS – VIEW QSYS2.SYSLIMTBL – TABLE*

### **Security Services**

**QSYS2.AUTHORITY\_COLLECTION – VIEW**  *QSYS2.AUTHORITY\_COLLECTION\_DLO – VIEW QSYS2.AUTHORITY\_COLLECTION\_FSOBJ – VIEW QSYS2.AUTHORITY\_COLLECTION\_LIBRARIES – VIEW QSYS2.AUTHORITY\_COLLECTION\_OBJECT – VIEW*  **QSYS2.AUTHORIZATION\_LIST\_INFO – VIEW QSYS2.AUTHORIZATION\_LIST\_USER\_INFO – VIEW QSYS2.DRDA\_AUTHENTICATION\_ENTRY\_INFO – VIEW QSYS2.FUNCTION\_INFO – VIEW QSYS2.FUNCTION\_USAGE – VIEW QSYS2.GROUP\_PROFILE\_ENTRIES – VIEW** *QSYS2.OBJECT\_PRIVILEGES – VIEW* **QSYS2.SQL\_CHECK\_AUTHORITY – UDF QSYS2.USER\_INFO – VIEW SYSPROC.SET\_COLUMN\_ATTRIBUTE – PROCEDURE**

**Spool Services**

**QSYS2.OUTPUT\_QUEUE\_ENTRIES – VIEW QSYS2.OUTPUT\_QUEUE\_ENTRIES\_BASIC – VIEW QSYS2.OUTPUT\_QUEUE\_ENTRIES – UDTF QSYS2.OUTPUT\_QUEUE\_INFO – VIEW** *SYSTOOLS.SPOOLED\_FILE\_DATA – UDTF*

**[http://ibm.biz/Db2foriService](http://ibm.biz/DB2foriServices)s**

*Added in IBM i 7.4*

**[http://www.ibm.com/developerworks/ibmi/techupdates/db2/landscap](http://www.ibm.com/developerworks/ibmi/techupdates/db2/landscape)e**

*Added or Enhanced @ IBM i 7.3 TR6*

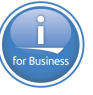

### **IBM® i Services**

**Message Handling Services**

**QSYS2.HISTORY\_LOG\_INFO – UDTF QSYS2.JOBLOG\_INFO – UDTF** *QSYS2.MESSAGE\_FILE\_DATA – VIEW* **QSYS2.MESSAGE\_QUEUE\_INFO – VIEW QSYS2.REPLY\_LIST\_INFO – VIEW**

**PTF Services**

**QSYS2.GROUP\_PTF\_INFO – VIEW QSYS2.PTF\_INFO – VIEW** *SYSTOOLS.FIRMWARE\_CURRENCY – VIEW* **SYSTOOLS.GROUP\_PTF\_CURRENCY – VIEW SYSTOOLS.GROUP\_PTF\_DETAILS – VIEW**

**Work Management Services**

**QSYS2.ACTIVE\_JOB\_INFO – UDTF** *QSYS2.GET\_JOB\_INFO – UDTF* **QSYS2.JOB\_DESCRIPTION\_INFO – VIEW QSYS2.JOB\_INFO – UDTF QSYS2.JOB\_QUEUE\_INFO – VIEW QSYS2.MEMORY\_POOL – UDTF QSYS2.MEMORY\_POOL\_INFO – VIEW QSYS2.OBJECT\_LOCK\_INFO – VIEW QSYS2.RECORD\_LOCK\_INFO – VIEW QSYS2.SCHEDULED\_JOB\_INFO – VIEW QSYS2.SYSTEM\_STATUS – UDTF QSYS2.SYSTEM\_STATUS\_INFO – VIEW QSYS2.SYSTEM\_VALUE\_INFO – VIEW**

**Product Services**

**QSYS2.LICENSE\_INFO – VIEW SYSTOOLS.LICENSE\_EXPIRATION\_CHECK – PROCEDURE**

**Application Services**

*QSYS2.DATA\_AREA\_INFO – UDTF & VIEW*  **QSYS2.ENVIRONMENT\_VARIABLE\_INFO – VIEW QSYS2.QCMDEXC – PROCEDURE QSYS2.SERVICES\_INFO – TABLE QSYS2.SET\_PASE\_SHELL\_INFO – PROCEDURE QSYS2.STACK\_INFO – UDTF** *SYSTOOLS.SPLIT – UDTF* 

**Communication Services**

*QSYS2.ADD\_TIME\_SERVER – PROCEDURE* **QSYS2.NETSTAT\_INFO – VIEW QSYS2.NETSTAT\_INTERFACE\_INFO – VIEW QSYS2.NETSTAT\_JOB\_INFO – VIEW QSYS2.NETSTAT\_ROUTE\_INFO – VIEW** *QSYS2.REMOVE\_TIME\_SERVER – PROCEDURE* **QSYS2.SERVER\_SBS\_ROUTING – VIEW QSYS2.SET\_SERVER\_SBS\_ROUTING – PROCEDURE QSYS2.TCPIP\_INFO – VIEW** *QSYS2.TIME\_PROTOCOL\_INFO – VIEW* **SYSIBMADM.ENV\_SYS\_INFO – VIEW**

*Added in IBM i 7.4*

© 2019 IBM Corporation *Added or Enhanced @ IBM i 7.3 TR6*

### Continuous Security with IBM i 7.4

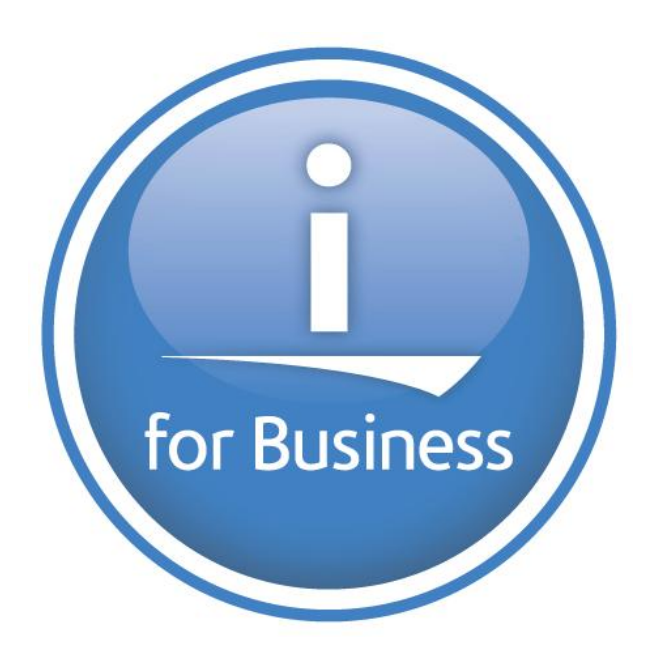

## Continuous Security - Topics

• Authority Collection - Objects

• TLS

• SMB3

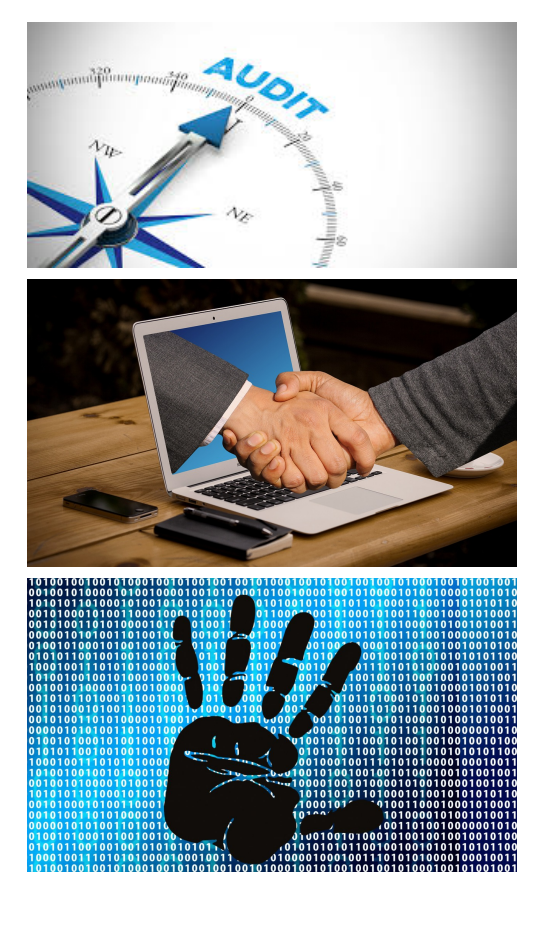

## Authority Collection by User Profile **IBM in 7.3**

- **Concept**
- Capture detail related to authority checks for a specific **user**

### • **Benefits**

- v **Safely reduce** excess authorization
- **\*** Review authorization model prior to deploying new solutions
- **\*** Train your IBM i security officers
- v **Diagnose** authorization failures

### • **Acquisition Cost**

• None - included in IBM i 7.3

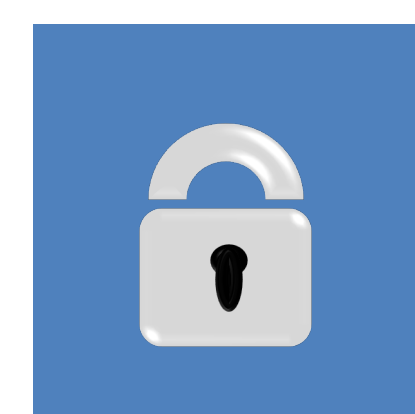

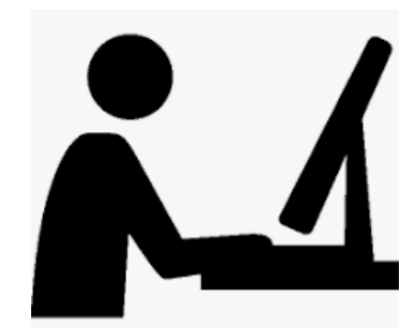

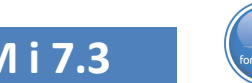

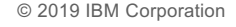

## Authority Collection by Object **IBM i** 7.4

- **Concept**
- Capture detail related to authority checks for a specific **object**

### • **Benefits**

- v **Safely reduce** excess authorization
- **\*** Review authorization model prior to deploying new solutions
- **\*** Train your IBM i security officers
- v **Diagnose** authorization failures

### • **Acquisition Cost**

• None - included in IBM i 7.4

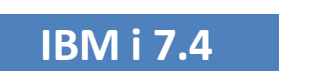

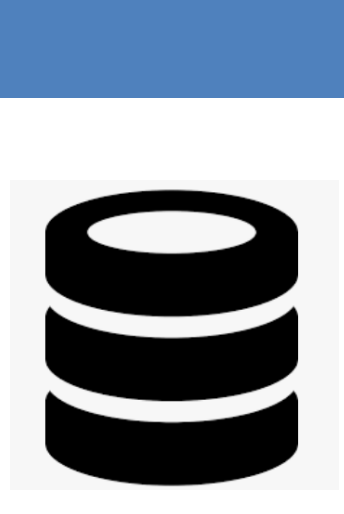

## Authority Collection by Object

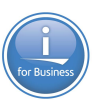

- As of IBM i 7.4 authority collection support allows the collection of authority information for **specific objects** when accessed by **any user**
- The authority collection value for an object set with the new **Change Authority Collection (CHGAUTCOL) command**
- Object types:
	- QSYS file system
	- "root"  $\langle \rangle$
	- QOpenSys
	- user-defined file system
	- document library objects

## Authority Collection - Usage

- **Start Authority Collection** 
	- Point to a specific user profile
		- $\rightarrow$  To monitor for multiple profiles at the same time, issue multiple commands
		- $\rightarrow$  To monitor objects, this is the ON / OFF switch
- **End Authority Collection** 
	- Point to a specific user profile or end all object collection

### • **Change Authority Collection**

- Point to a specific object to opt IN or OUT
- Optionally include dependent objects
- **Explore the data**
	- SQL (ACS Insert from Examples) & Navigator
- **Delete Authority Collection**
- Point to a specific user profile

H

i S

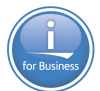

## Authority Collection Updated Interfaces

- **Configure** Authority Collection:
	- Start Authority Collection (STRAUTCOL)
	- End Authority Collection (ENDAUTCOL)
	- Delete Authority Collection (DLTAUTCOL)
	- Navigator 日 Authority Collection for Objects

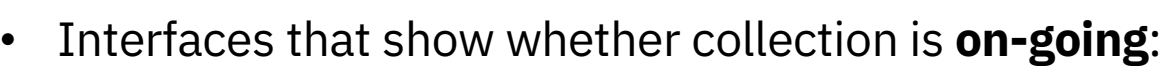

- Display Security Attributes (DSPSECA) command
- Retrieve Security Attributes (QSYRTVSA) API

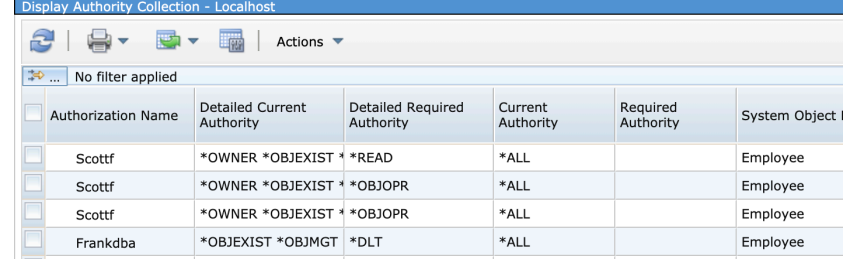

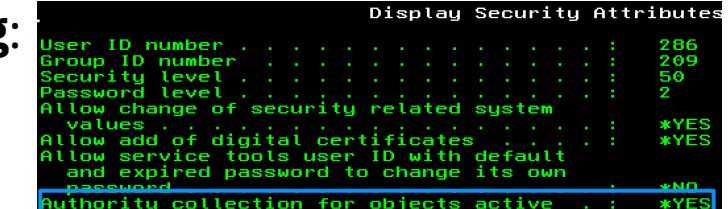

- Interfaces that show whether a specific object is **included**:
	- Display Object Description (DSPOBJD)
	- Display Attributes (DSPATR)
	- QSYS2.OBJECT\_STATISTICS()
		- ACS Insert from Examples
	- Navigator 日 Authority Collection for Objects

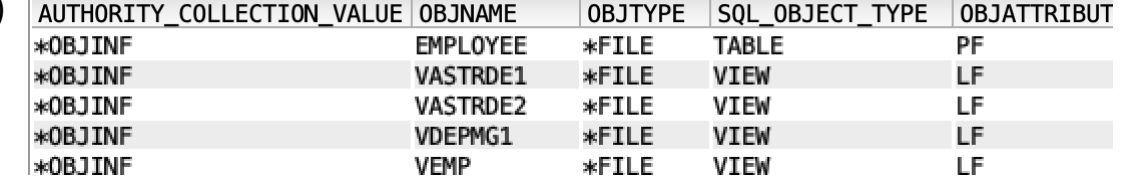

## Authority Collection by Object – All activity

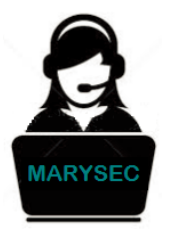

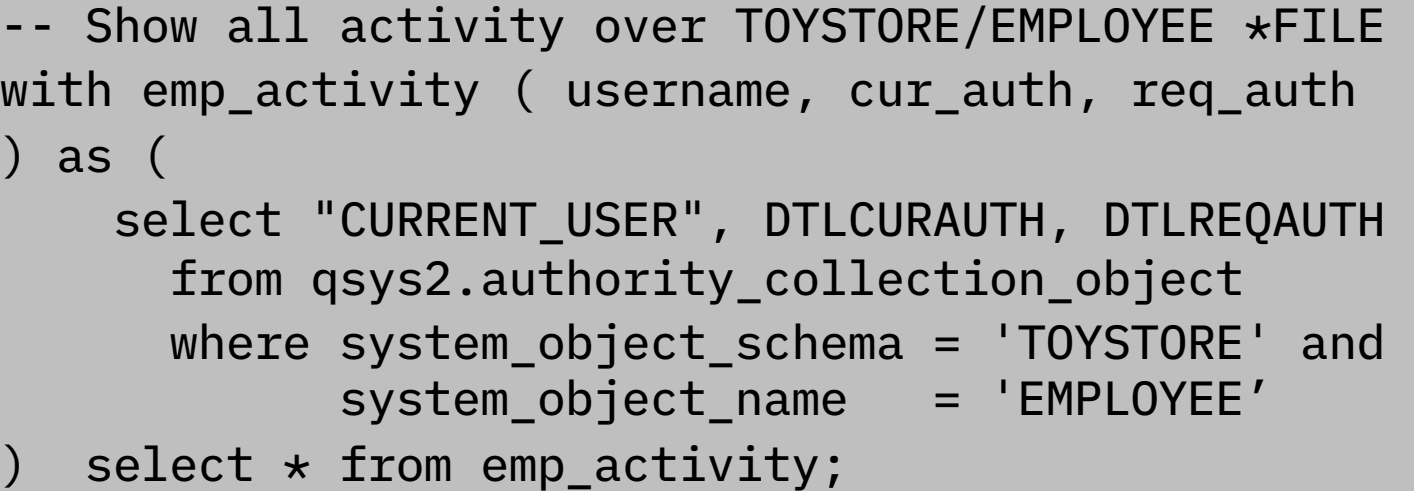

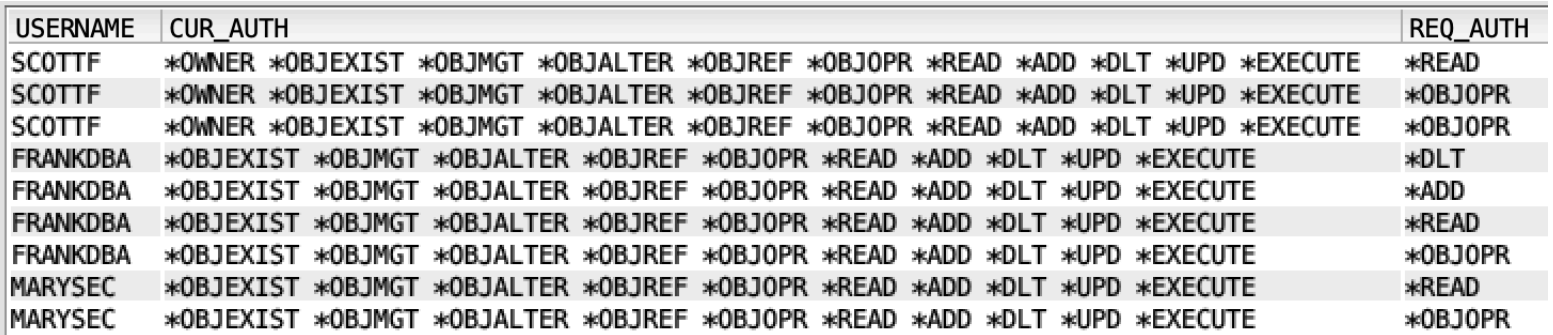

## Authority Collection by Object – All activity

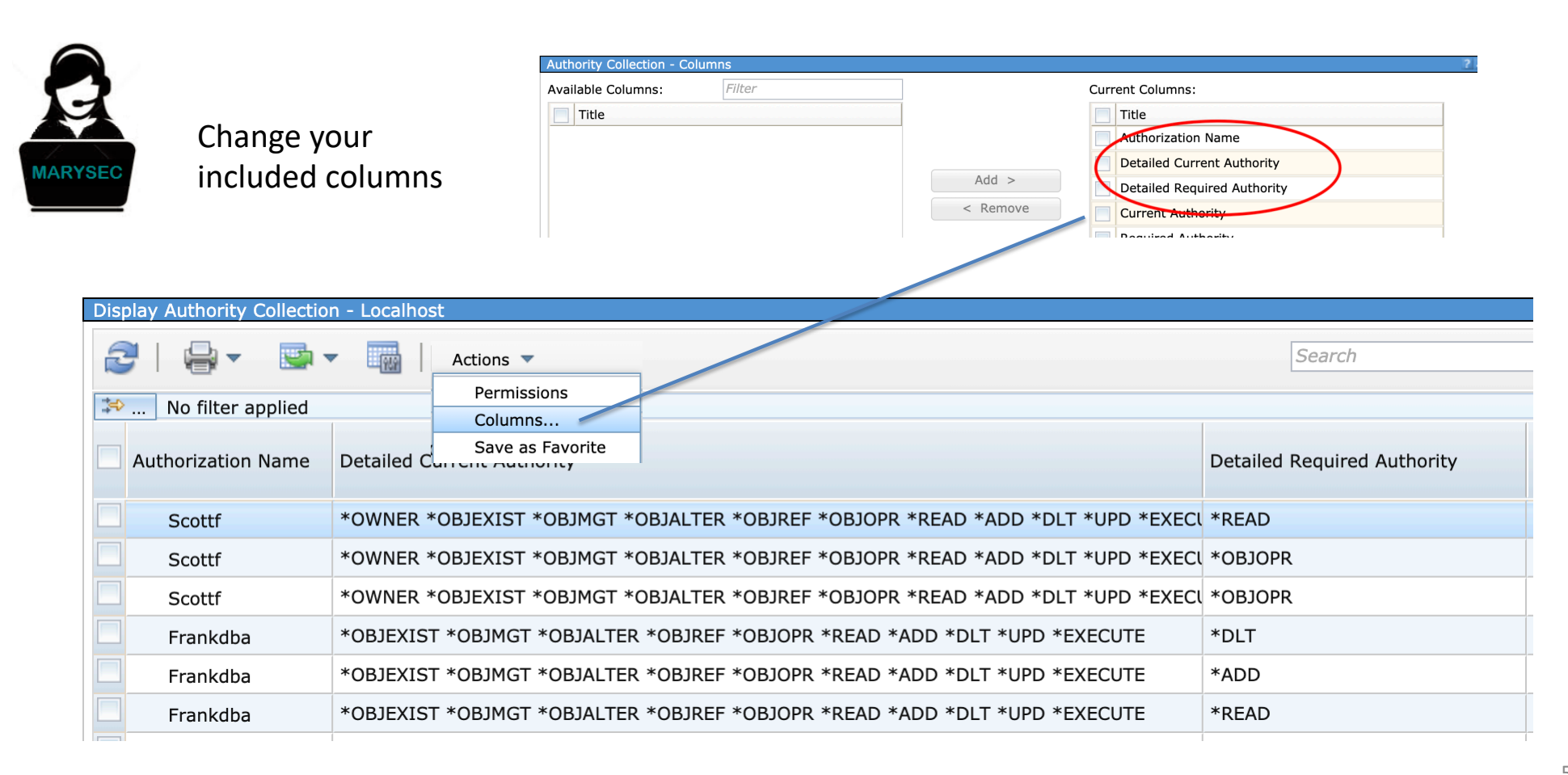

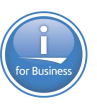

## TLS - Transport Layer Security v1.3

- Newest and most secure version of the TLS/SSL protocols replacing TLSv1.2
	- All key negotiation protected by elliptical curve algorithms
	- Majority of handshake messages are encrypted
	- Fixed or removed features susceptible to existing named vulnerabilities
- Support part of base IBM i environment now
	- TLS 1.3 also available with IBM i Open Source

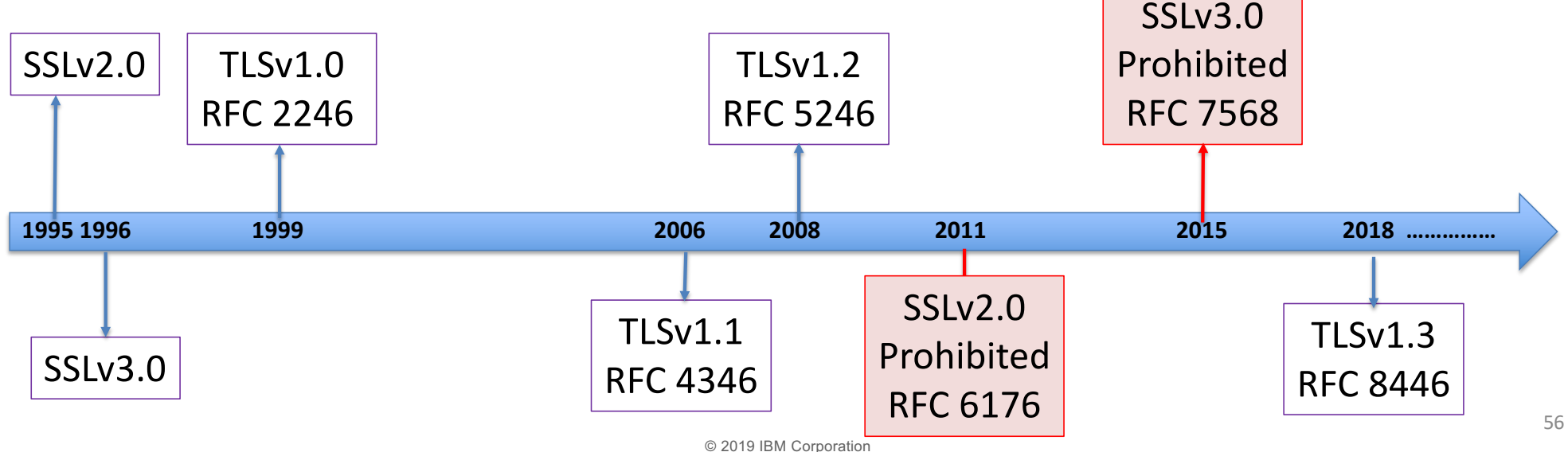

### Server Message Block Version 3 - SMB 3

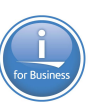

### • **Supported by both NetServer and QNTC**

- Support for larger read and write sizes (512 Kb, in our case) to improve performance in high latency networks
- End to end data encryption for entire client/server conversations or just on access to specific shares

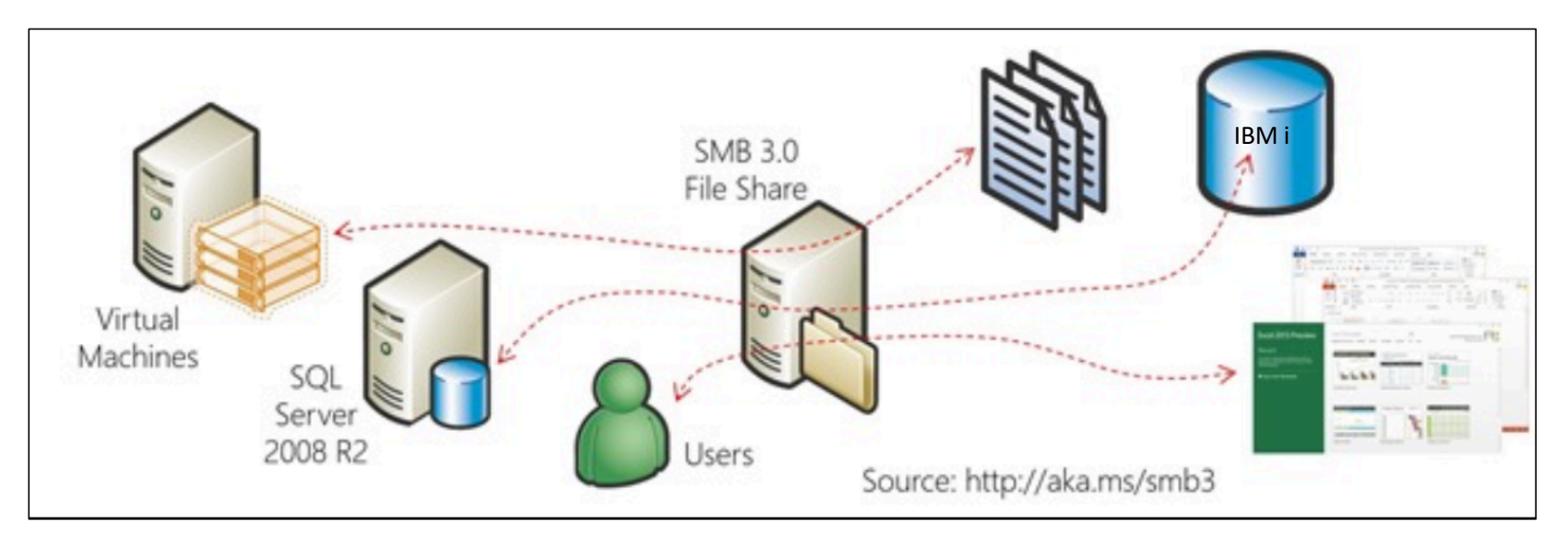

### Continuous Access

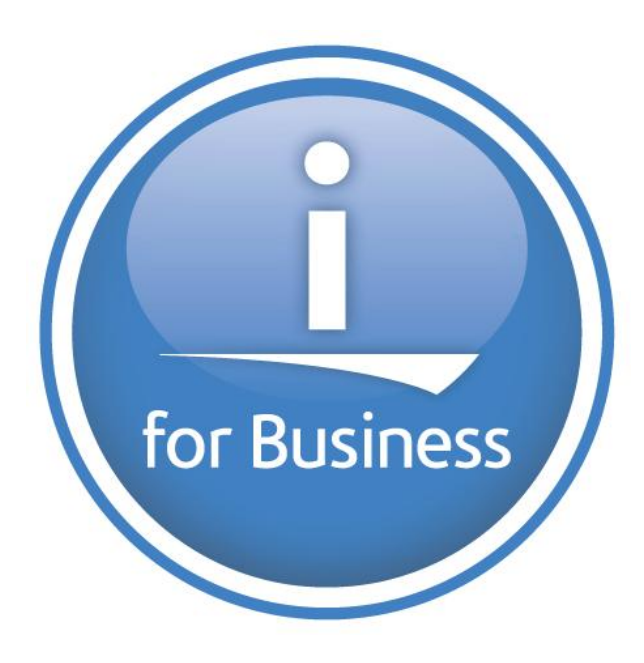

## Access Client Solutions – Strategic Interface

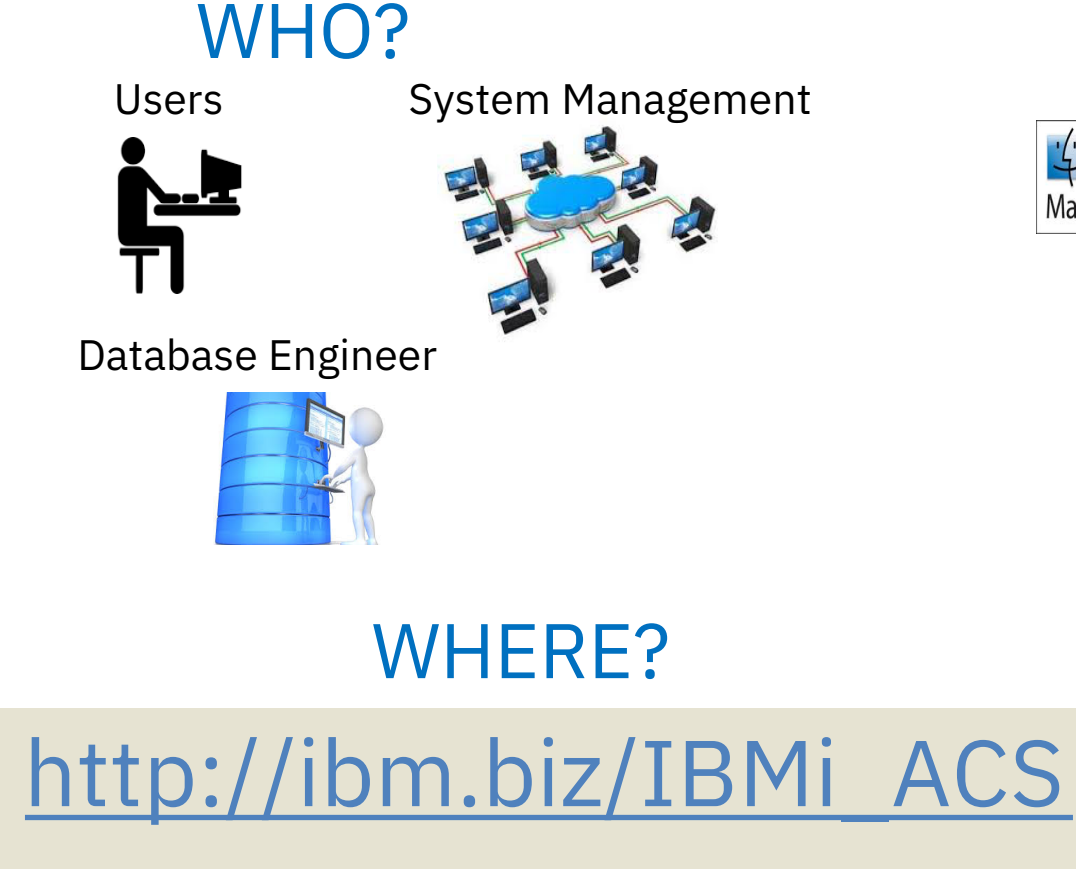

Mac

WHAT?

5250

IFS Spool Run SQL Scripts Create Excel Spreadsheets Schemas Console

Gone…

IBM i Access for Windows (5733XE1) End of Life – April 2019

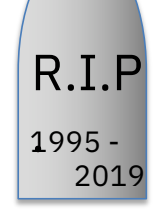

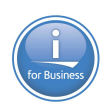

### Access Client Solutions – What's New

New Formatter! - It works  $\odot$ 

Syntax Validation - No extra charge

IASP and DB **Connections** Remembered

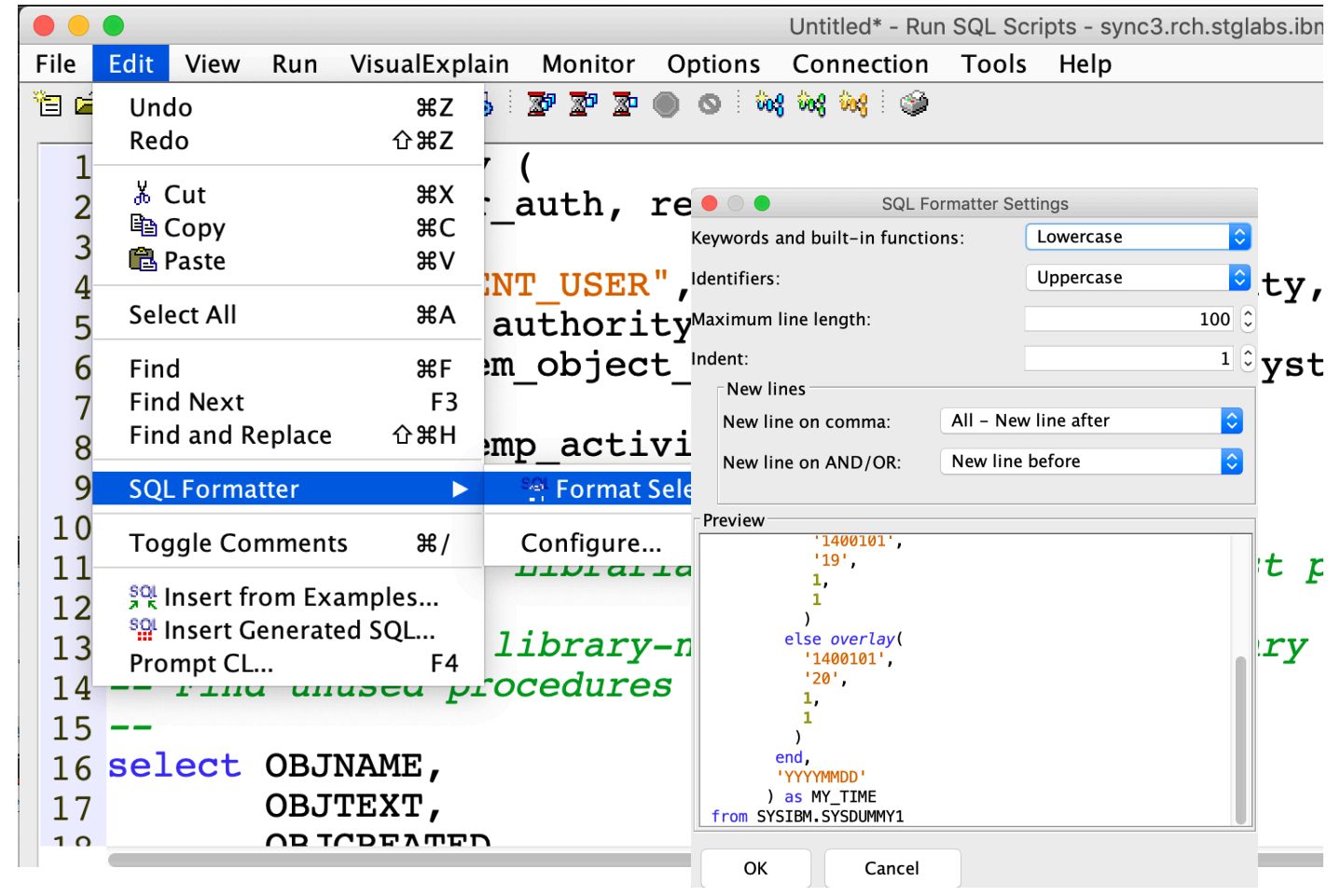

### IBM® i Services – ACS Run SQL Scripts!

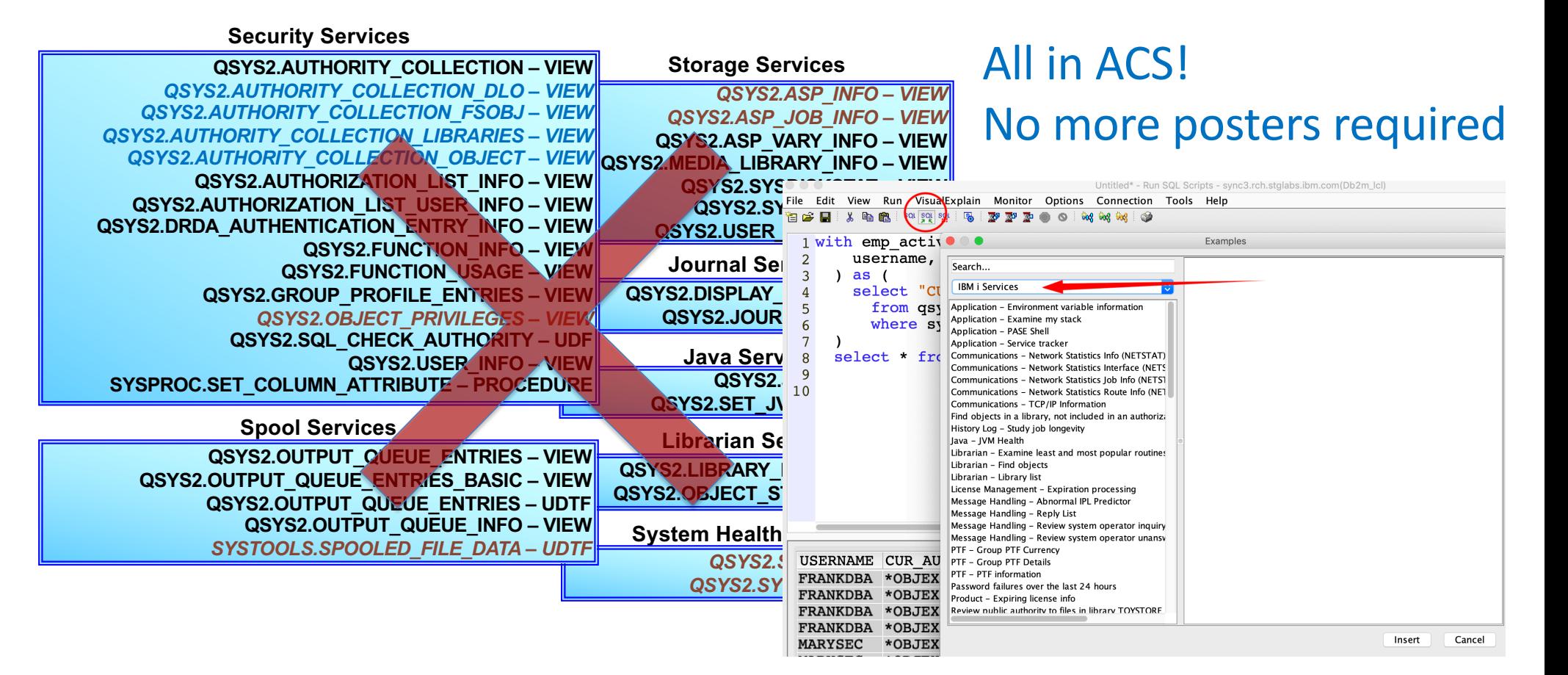

### Access Client Solutions – IFS

Include - Only bring into the IFS interface the files & directories that match the include value

Filter – Contextual filter of displayed content

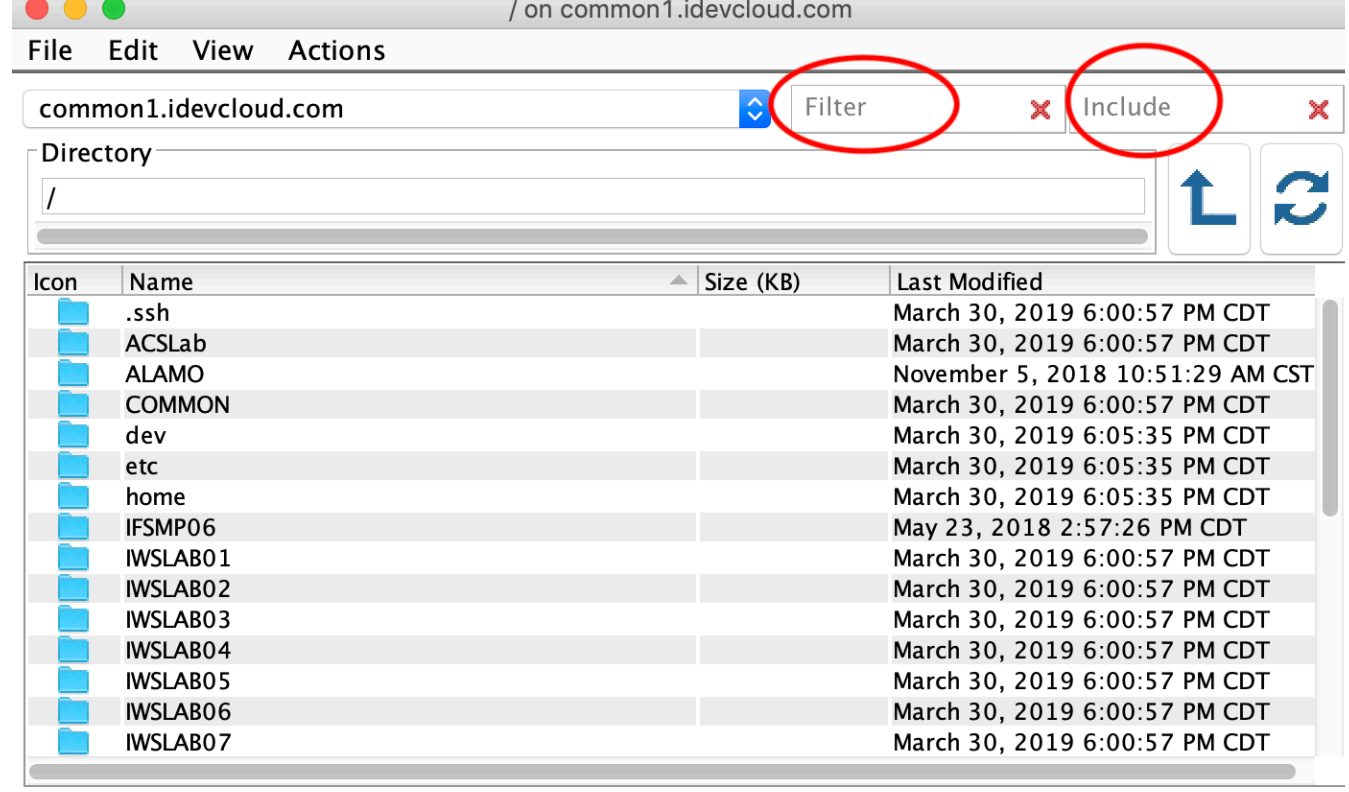

### Listing objects: 31 objects

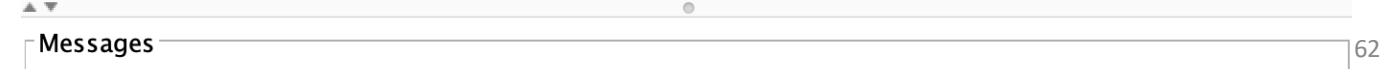

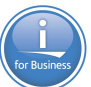

## ACS Version 1.1.8.2

- Updated several times per year (stay current)
- Something for every user
- Database continues to be a focal point

### **[Download site](http://ibm.biz/IBMi_ACS):**

## **htt[p://ibm.biz/IBMi\\_ACS](http://ibm.biz/IBMi_ACS)**

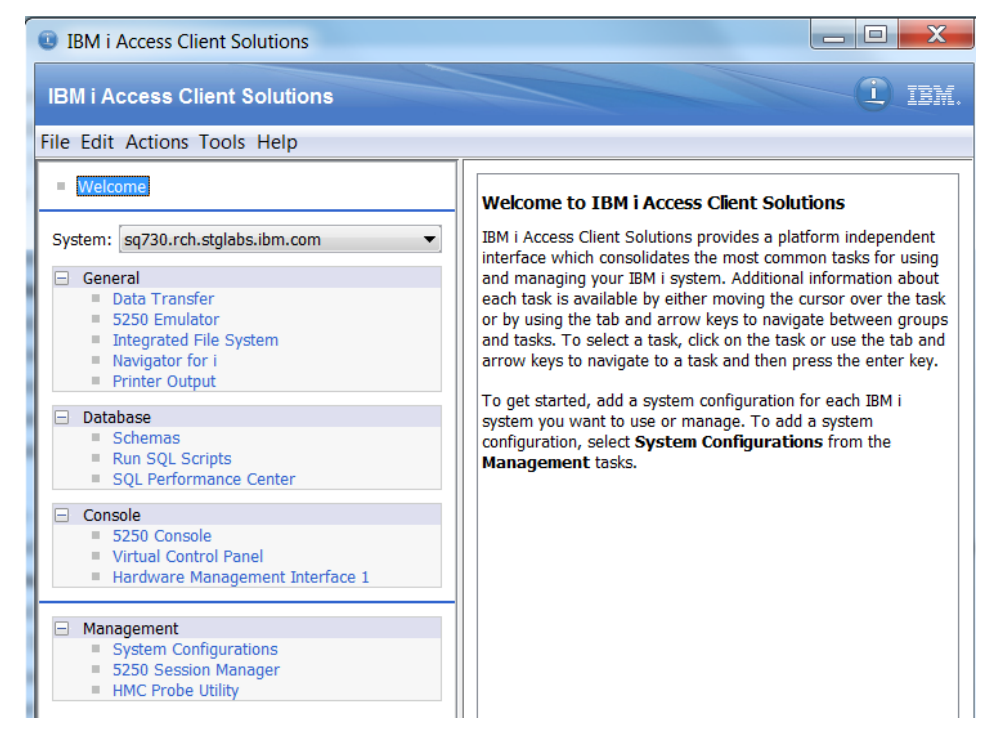

## Db2 Web Query for i

- Integrated IBM i Business Intelligence and Data Warehousing family of products
	- IBM i Licensed Program Products (5733-WQX)
- From Basic Reports to Powerful Interactive Dashboards
- Updated EZ-Install Package for Fast Start
	- **NEW** reports for the IBM i Systems Administrator
		- System Limits; Track File/Temp Storage Size Growth; Display Journal Info;
		- Cross System Reports: PTF Currency, CPU Utilization; System Status
	- GA May 2019 To Request EZ-Install:
		- Send email t[o QU2@us.ibm.com](mailto:QU2@us.ibm.com) and include name, company name, and serial number of your system

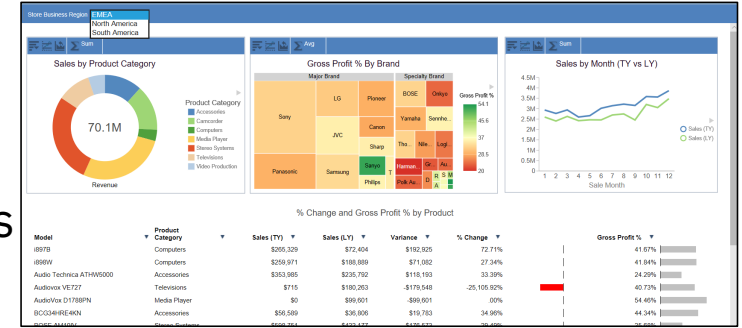

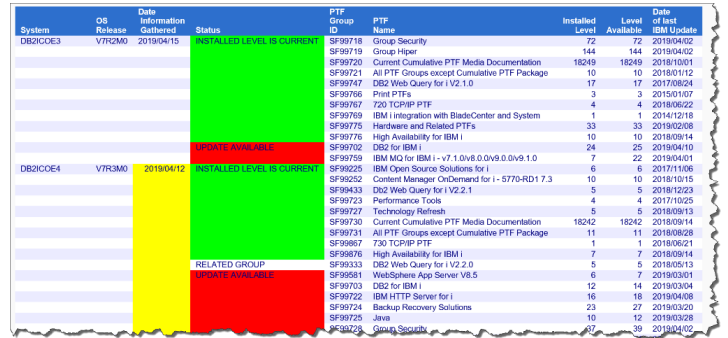

Learn more at **[ibm.biz/db2webquery](ibm.biz/db2webqueryi)i** & **<db2webqueryi.blogspot.com>**

### Db2 Web Query for i - System and Security Management

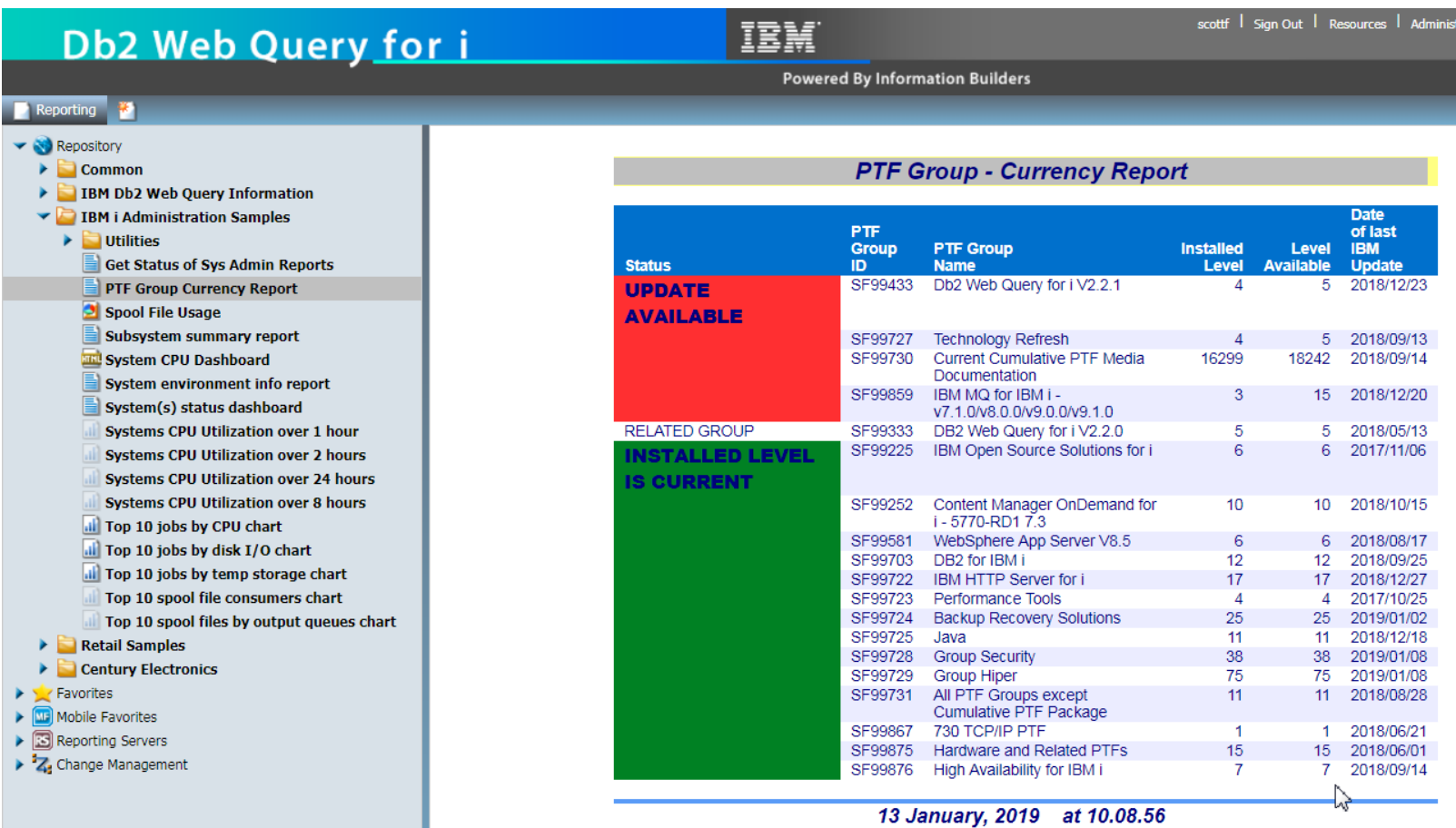

## Cloud Options

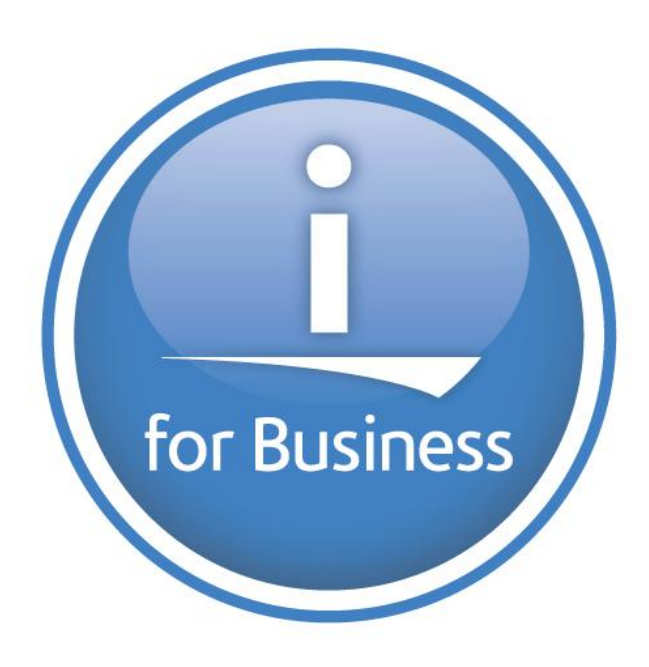

IBM i & IBM Cloud

# **IBM POWER9 on IBM Cloud: More Choice and** Flexibility, On-**Premise and Off**

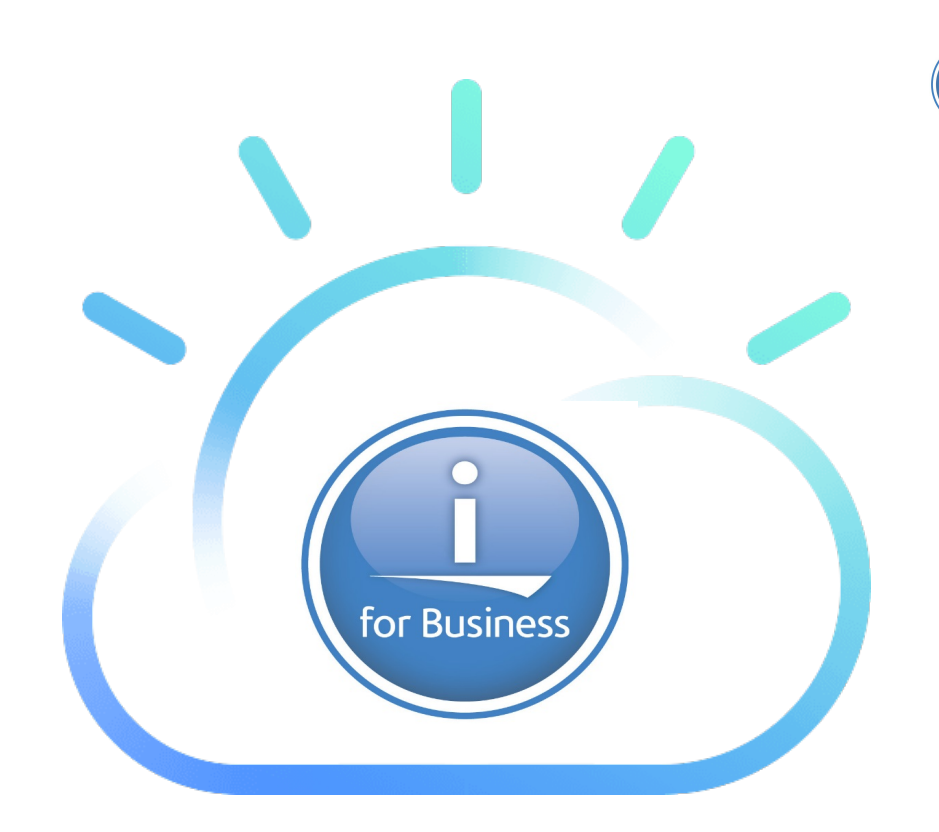

[https://www.ibm.com/blogs/bluemix/2019/02/ibm-power9-on-ibm-cloud](https://www.ibm.com/blogs/bluemix/2019/02/ibm-power9-on-ibm-cloud/)/

## IBM i & IBM Cloud

With IBM i access in the IBM Cloud:

1) **Reach** new markets with the global IBM Cloud data center footprint 2) **Enable** their core applications in the cloud without migration disruption 3) **Leverage** our leadership in cloud-native services

4) **Rely** on our built-in security for highly sensitive, compliance-heavy data

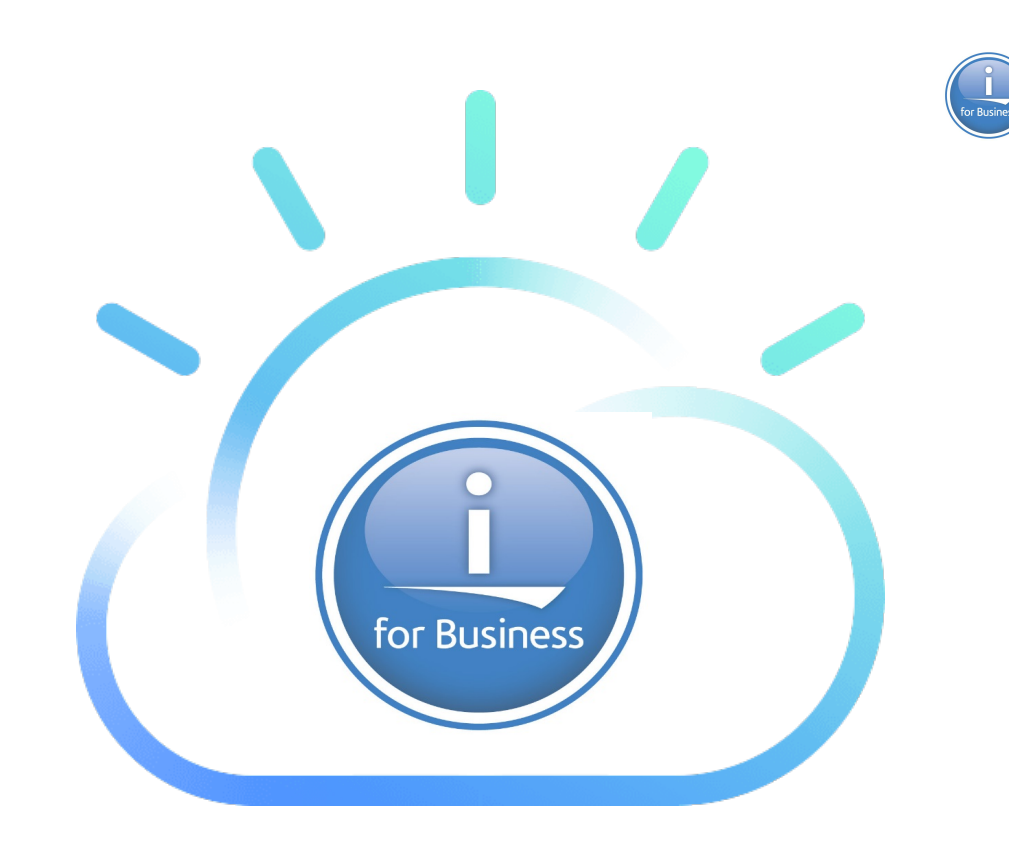

[https://www.ibm.com/blogs/bluemix/2019/02/ibm-power9-on-ibm-cloud](https://www.ibm.com/blogs/bluemix/2019/02/ibm-power9-on-ibm-cloud/)/

## IBM Cloud Storage Solutions [\(5733ICC](http://www.ibm.com/support/knowledgecenter/ssw_ibm_i_73/icc/topics/iccuoverview.htm))

- Today
	- Tape Drives
	- Tapes are then shipped to offsite location
	- Disaster Recovery
	- Tapes need to be shipped back
- Why not remove the tape drive from the equation
- Send the backup 'directly' to an off site location

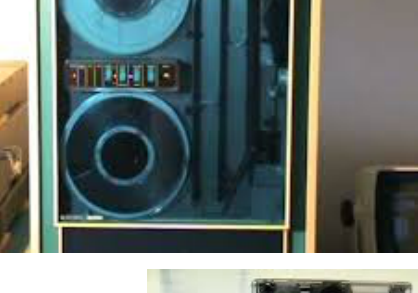

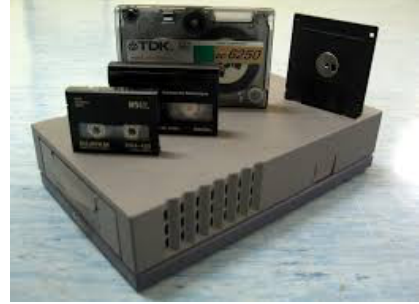

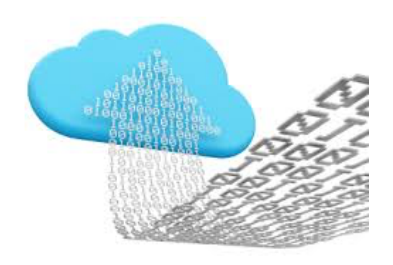

69

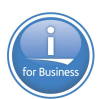

## IBM Cloud Storage Solutions for i [\(5733ICC](http://www.ibm.com/support/knowledgecenter/ssw_ibm_i_73/icc/topics/iccuoverview.htm))

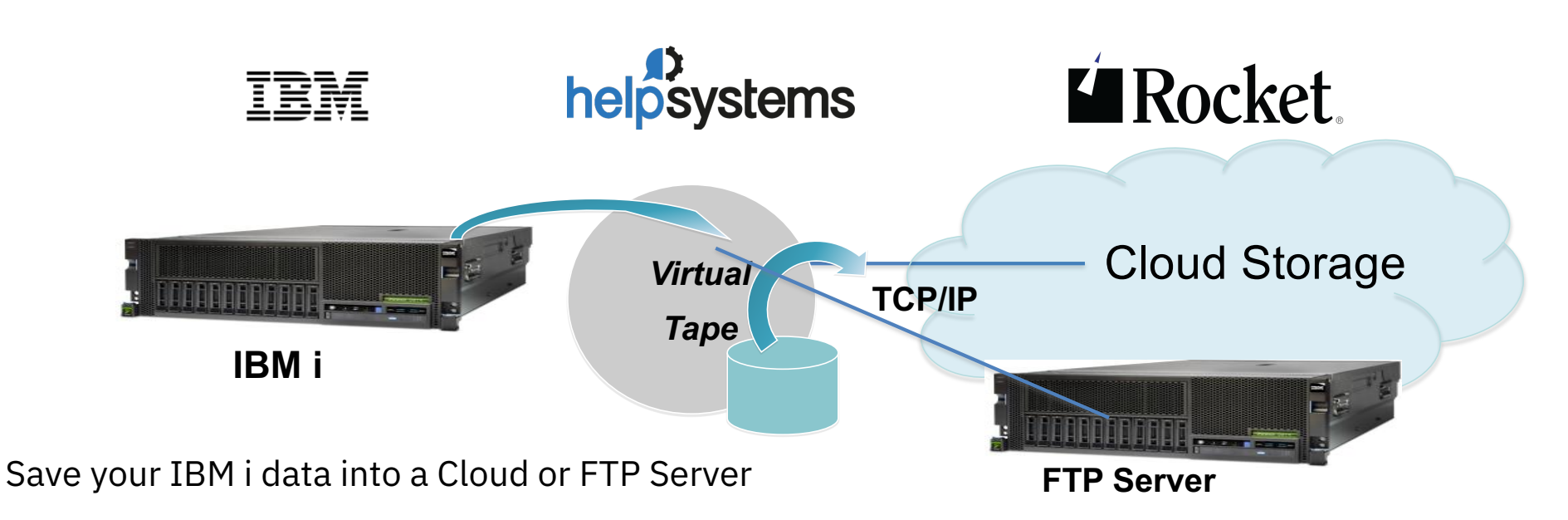

- Two modes
	- 1. BRMS to Cloud for backup operations
	- 2. GUI dashboard for storing files in the Cloud (think of BOX-like usage cases)

[http://www.ibm.com/support/knowledgecenter/ssw\\_ibm\\_i\\_73/icc/topics/iccuoverview.htm](http://www.ibm.com/support/knowledgecenter/ssw_ibm_i_73/icc/topics/iccuoverview.htm)

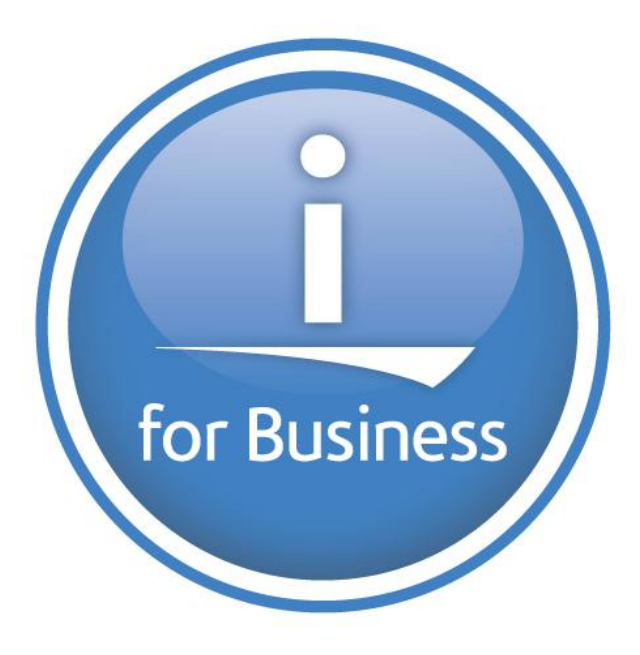

## … and More!

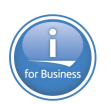

### … and More Innovations!

- PowerHA
- IFS
- Domino 10
- Apache 2.4.36
- SMTP
- Service Tools
- System Limits
- More Cores & Threads per partition
- LUN Sizes
- …
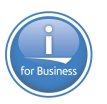

## Important Dates and Links

- **IBM i 7.3 TR6 and IBM i 7.4 – Announce: April 23, 2019**
	- Books updated in IBM Knowledge Center
	- Enhancement fact pages added to the IBM i Technology Updates wiki
- **IBM i 7.3 TR6 – GA: May 10, 2019**
- **IBM i 7.4 – GA: June 21, 2019**
- **Enhancement Landing pages…**

<http://www.ibm.com/developerworks/ibmi/techupdates/i73-TR6> and

<http://www.ibm.com/developerworks/ibmi/techupdates/i74>

 $\cdot$  **IBM i** 7.2  $\rightarrow$  No further enhancements

## IBM i System Support

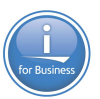

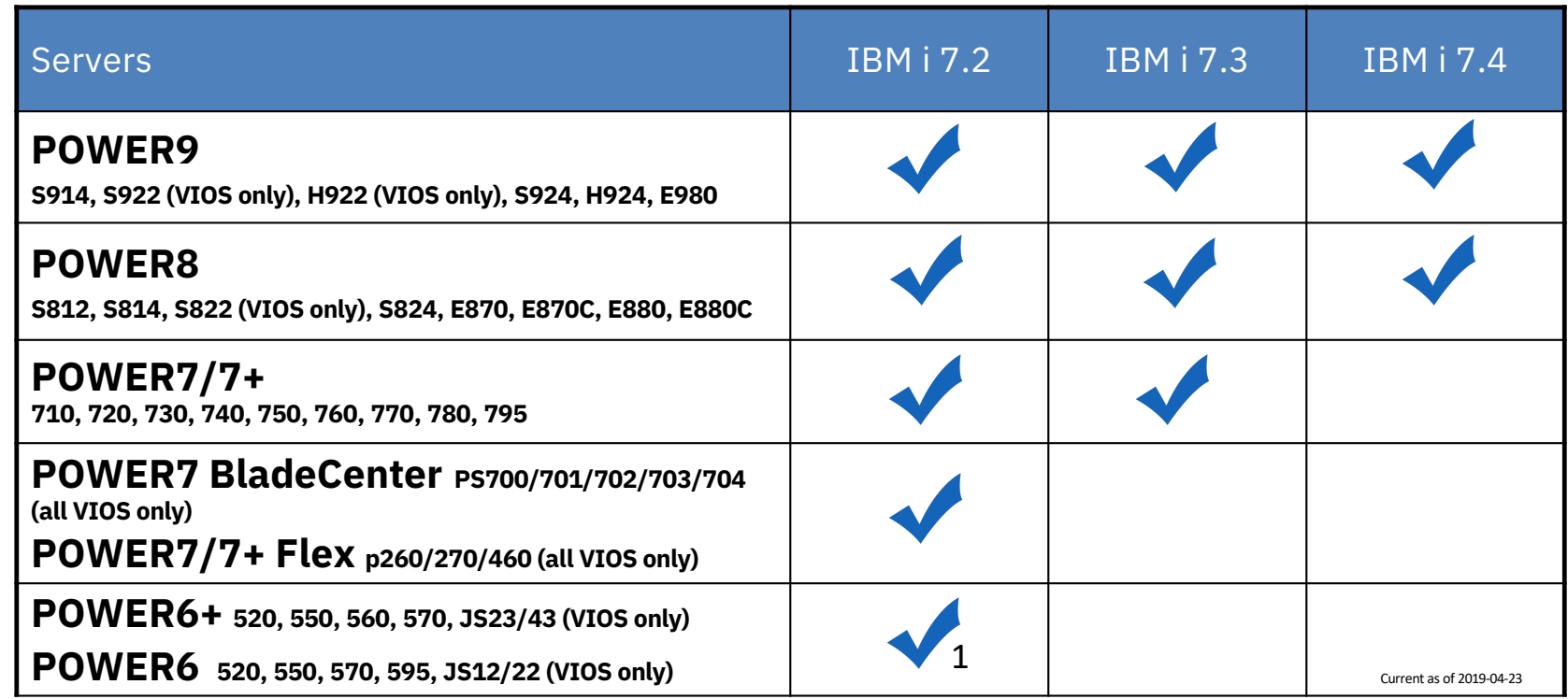

1 – no IOP or HSL support

[http://www-01.ibm.com/support/docview.wss?uid=ssm1platformib](http://www-01.ibm.com/support/docview.wss?uid=ssm1platformibmi)mi

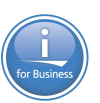

### Client Stories

**Power Systems** Hardware  $\vee$  $OS \vee$  Software Resources  $\vee$ 

## **IBM i Customer Stories**

For over thirty years, IBM i has supported thousands of customers worldwide and continues to be the backbone of their infrastructure into the future. Read why customers are continuing to choose IBM i as their platform of choice.

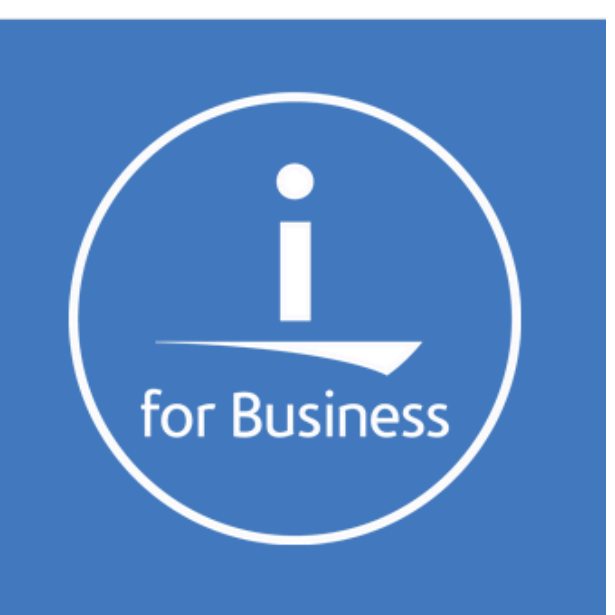

#### See innovation at work in the IBM i community

[https://www.ibm.com/it-infrastructure/us-en/resources/power/ibm-i-customer-stories](https://www.ibm.com/it-infrastructure/us-en/resources/power/ibm-i-customer-stories/)/

## Client Stories

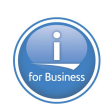

YOUR TRAVEL GUIDE TO IT TRANSFORMATION

# **48 Hours** in POWER

[https://www.ibm.com/it-infrastructure/us-en/resources/power/it-transformation-travel-guide/desktop/index.htm](https://www.ibm.com/it-infrastructure/us-en/resources/power/it-transformation-travel-guide/desktop/index.html)l

## **Thank You!**

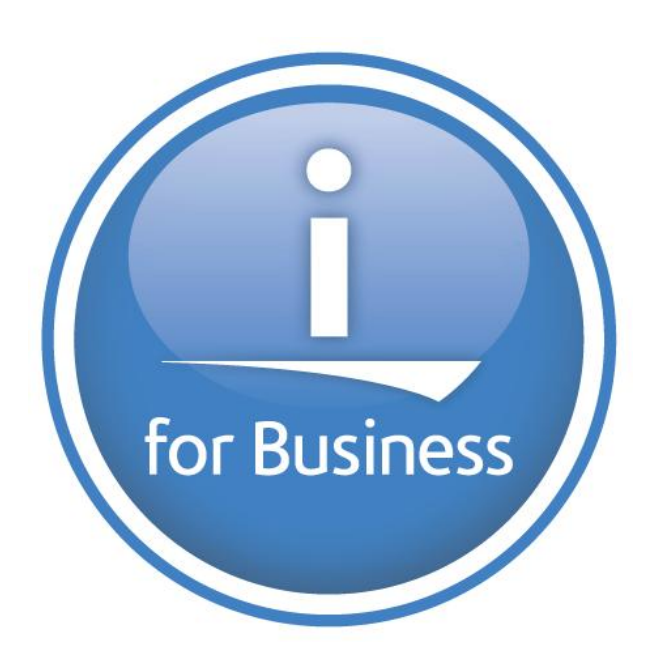